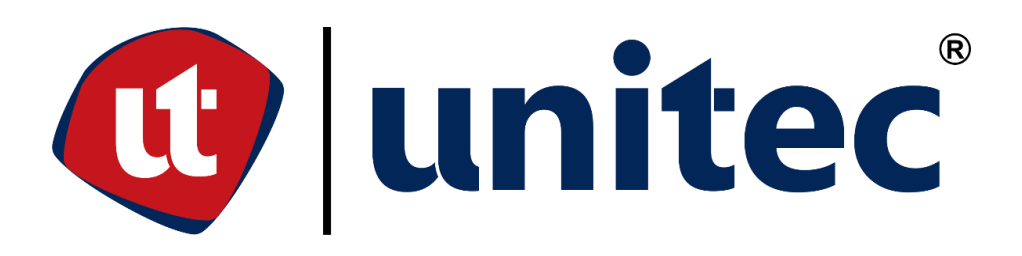

# **UNIVERSIDAD TECNOLÓGICA CENTROAMERICANA**

# **FACULTAD DE INGENIERÍA**

# **PRÁCTICA PROFESIONAL**

# **DEPARTAMENTO DE INGENIERÍA, AUDITORIA DE COSTOS**

**CONSTRUCTORA DE WILLIAM & MOLINA, SAN PEDRO SULA, CORTÉS**

**PREVIO A LA OBTENCIÓN DEL TÍTULO DE:**

**INGENIERO CIVIL**

**PRESENTADO POR:**

**21811050 HELEN NICOLE GALEANO ZELAYA**

**ASESOR: ING. HÉCTOR PADILLA**

**CAMPUS SAN PEDRO SULA**

**JULIO, 2023**

# **UNIVERSIDAD TECNOLÓGICA CENTROAMERICANA**

**PRESIDENTA EJECUTIVA:**

**ROSALPINA RODRÍGUEZ GUEVARA**

**VICERRECTOR ACADÉMICO:**

**DESIRÉE TEJADA CALVO**

**RECTOR:**

**ROSALPINA RODRÍGUEZ GUEVARA**

**SECRETARIO GENERAL:**

**ROGER MARTÍNEZ MIRANDA**

**VICEPRESIDENTA CAMPUS SAN PEDRO SULA**

**MARÍA ROXANA ESPINAL MONTEILH**

**JEFE ACADÉMICO DE INGENIERÍA CIVIL**

**HÉCTOR WILFREDO PADILLA SIERRA**

**CONSTRUCTORA WILLIAM & MOLINA** 

**PROYECTO: AUDITOR DE COSTOS W&M** 

# **TRABAJO PRESENTADO EN CUMPLIMIENTO DE LOS REQUISITOS**

**EXIGIDOS PARA OPTAR AL TITULO** 

**INGENIERO CIVIL**

**ASESOR METODOLÓGICO:**

**ING. HÉCTOR PADILLA** 

**DERECHOS DE AUTOR**

**© COPYRIGHT**

**HELEN NICOLE GALEANO ZELAYA**

**TODOS LOS DERECHOS SON RESERVADOS AUTORIZACIÓN**

*AUTORIZACIÓN DEL AUTOR(ES) PARA LA CONSULTA, LA REPRODUCCIÓN PARCIAL O TOTAL, Y PUBLICACIÓN ELECTRÓNICA DEL TEXTO COMPLETO DE PRACTICA PROFESIONAL.* 

Señores

CENTRO DE RECURSOS PARA EL APRENDIZAJE Y LA INVESTIGACION (CRAI)

San Pedro Sula

Estimados Señores:

La presentación del documento de tesis forma parte de los requerimientos y procesos establecidos de graduación para alumnos de pregrado de UNITEC.

Yo, Helen Nicole Galeano Zelaya, de San Pedro Sula autor del trabajo de grado titulado: Práctica Profesional, Constructora William & Molina, presentado y aprobado en el año 2023, como requisito para optar al título de Profesional de Ingeniero Civil, autorizo a:

Las Bibliotecas de los Centros de Recursos para el Aprendizaje y la Investigación (CRAI) de la Universidad Tecnológica Centroamericana (UNITEC), para que, con fines académicos, pueda libremente registrar, copiar y usar la información contenida en él, con fines educativos, investigativos o sociales de la siguiente manera:

Los usuarios puedan consultar el contenido de este trabajo de grado en la sala de estudio de la biblioteca y la página Web de la universidad.

Permita la consulta y la reproducción, a los usuarios interesados en el contenido de este trabajo, para todos los usos que tengan finalidad académica, ya sea en formato CD o digital desde Internet, Intranet, etc., y en general para cualquier formato conocido o por conocer.

De conformidad con lo establecido en el artículo 19 de la Ley de Derechos de Autor y de los Derechos Conexos; los cuales son irrenunciables, imprescriptibles, inembargables e inalienables. No se permite ninguna copia o reproducción de este documento con fines de lucro sin autorización escrita de los principales autores.

En fe de lo cual, se suscribe la presente acta en la ciudad de San Pedro Sula a los XX días del mes de julio de dos mil veintidós

 $\sim$   $\sim$   $\sim$   $\sim$   $\sim$ Helen Nicole Galeano Zelaya 21811050

**HOJA DE FIRMAS**

Los abajo firmantes damos fe, en nuestra posición de miembro de Terna, Asesor y/o jefe Académico y en el marco de nuestras responsabilidades adquiridas, que el presente documento cumple con los lineamientos exigidos por la Facultad de Ingeniería y Arquitectura y los requerimientos académicos que la Universidad dispone dentro de los procesos de graduación.

Ing. Héctor Wilfredo Padilla

\_\_\_\_\_\_\_\_\_\_\_\_\_\_\_\_\_\_\_\_\_\_\_\_\_\_\_\_\_\_\_\_\_\_\_\_

Asesor Metodológico | UNITEC

Ing. Edwin Enrique Dore Rivera

\_\_\_\_\_\_\_\_\_\_\_\_\_\_\_\_\_\_\_\_\_\_\_\_\_\_\_\_\_\_\_\_\_\_\_\_

Director Académico de La Facultad de Ingeniería | UNITEC

Ing. Edwin Enrique Dore Rivera

\_\_\_\_\_\_\_\_\_\_\_\_\_\_\_\_\_\_\_\_\_\_\_\_\_\_\_\_\_\_\_\_\_\_\_\_

Director Académico de La Facultad de Ingeniería | UNITEC

### **DEDICATORIA**

Dedico este logro a Dios que siempre ha estado presente en mi trayectoria como estudiante para tomar cada decisión que se me ha impuesto en el camino y poder finalizar mi carrera con éxito. A mi familia en especial a mi madre, Wanda Judith Zelaya por haberme apoyado a culminar mis estudios y demostrarme que todo se puede con perseverancia. A mi padre, Oscar Edilberto Galeano por darme consejos y palabras de apoyo. A mis abuelos, Rosa Ramos y Miguel Zelaya que han sido mis protectores y mi mayor fuente de motivación. A todos mis amigos presentes para seguir en esta nueva etapa de mi vida.

#### **Helen Nicole Galeano Zelaya**

### **AGRADECIMIENTO**

Agradezco a Dios por otorgarme la oportunidad de culminar mi formación profesional y por siempre cuidar mis pasos en todo momento. Agradezco a mi madre porque siempre me han inculcado un pensamiento de superación. Por haberme guiado y brindado los recursos necesarios para finalizar mis estudios.

A mi hermana, por aconsejarme, por estar siempre presente para compartir los buenos y malos momentos, y por ser mi amiga que siempre se encuentra para mí.

A Melvin Mendoza, que estuvo conmigo en esta etapa de mi vida universitaria y en mi vida personal, mostrándome siempre su apoyo incondicional, le agradezco por el crecimiento personal y profesional que me ha ayudado a desarrollar.

A mi Jefa Evelyn Corea, por tomarse el tiempo de compartir sus conocimiento y dedicación guiándome en esta nueva etapa laboral.

#### **Helen Nicole Galeano Zelaya**

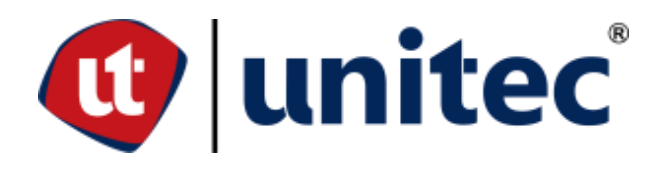

### **RESUMEN EJECUTIVO**

Al formar nuevos especialistas, especialmente ingenieros civiles, los conocimientos adquiridos deben ser teóricos y prácticos reforzándose mutuamente para que la teórica pueda ser aplicada en el campo de manera exitosa, así mismo el concepto se aplica para la evaluación final previa a la obtención del título de ingeniero civil aplicando diferentes conceptos de manera concisa durante la práctica profesional los estudiantes aplican sus conocimientos de acuerdo a los objetivos de la respectiva empresa, específicamente relacionada en el rubro de la construcción. De esta forma se ponen a prueba todos los conocimientos adquiridos y al mismo tiempo se actúa como puente de la vida estudiantil y la vida laboral donde se adquieren nuevas habilidades como profesional.

En el desarrollo de la práctica profesional en la empresa Grupo Platino dentro de la Constructora William & Molina el cual se encuentra en el departamento de ingeniería, se desempeñaba el puesto de asistente auditor de costos, en el que se desarrolla la auditoria de los equipos utilizados, materiales y mano de obra en el desarrollo de un proyecto de obra civil en función de los presupuestos expuestos en la oferta, presentando una comparación entre presupuestos y costes reales. Por ejemplo una auditoria de costos está conformada por la inspección de campo validando la obra ejecutada, la obra cobrada y la obra real, también se compone por el análisis de costos en oficina en donde se procesa y analiza la información recopilada en campo obteniendo como resultado los insumos y actividades en las cuales existe fuga del flujo de efectivo.

Palabras Clave: Auditoria de Costos, Análisis de Costos, Practica Profesional, Ingeniería.

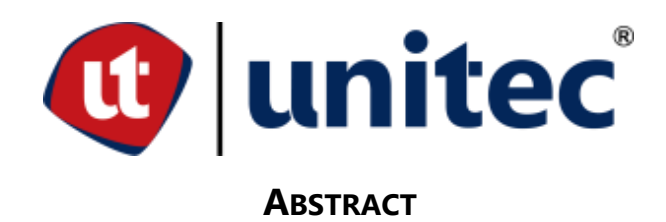

By training new specialists, especially civil engineers, acquired knowledge must be theoretical and practical reinforcing each other so that the theory can be applied in the field so the concept is applied for the final evaluation prior to obtaining the title of civil engineer applying theoretical concepts in a manner practice during the professional practice students apply their knowledge according to the objectives of the respective company related in the field of construction in this way they test their knowledge while at the same time acting as a bridge of life students and working life where new knowledge is acquired as a professional.

In the development of professional practice in the company Grupo Platino within the Constructora William & Molina within the engineering department, which held the position of assistant auditor of costs, in which the audit of the equipment used is developed, materials and labor in the development of a civilian labor project according to the budgets set out in the offer, presenting a comparison of budgets vs. Real costs.

An audit of costs consists of the field inspection validating the work performed vs. the work collected vs. the actual work, is also composed by the analysis of costs in office where the information collected in the field is processed and analyzed, resulting in the inputs and activities in which there is cash flow leakage.

Keywords: Cost Audit, Cost Analysis, Professional Practice, Engineering.

# **ÍNDICE DE CONTENIDO**

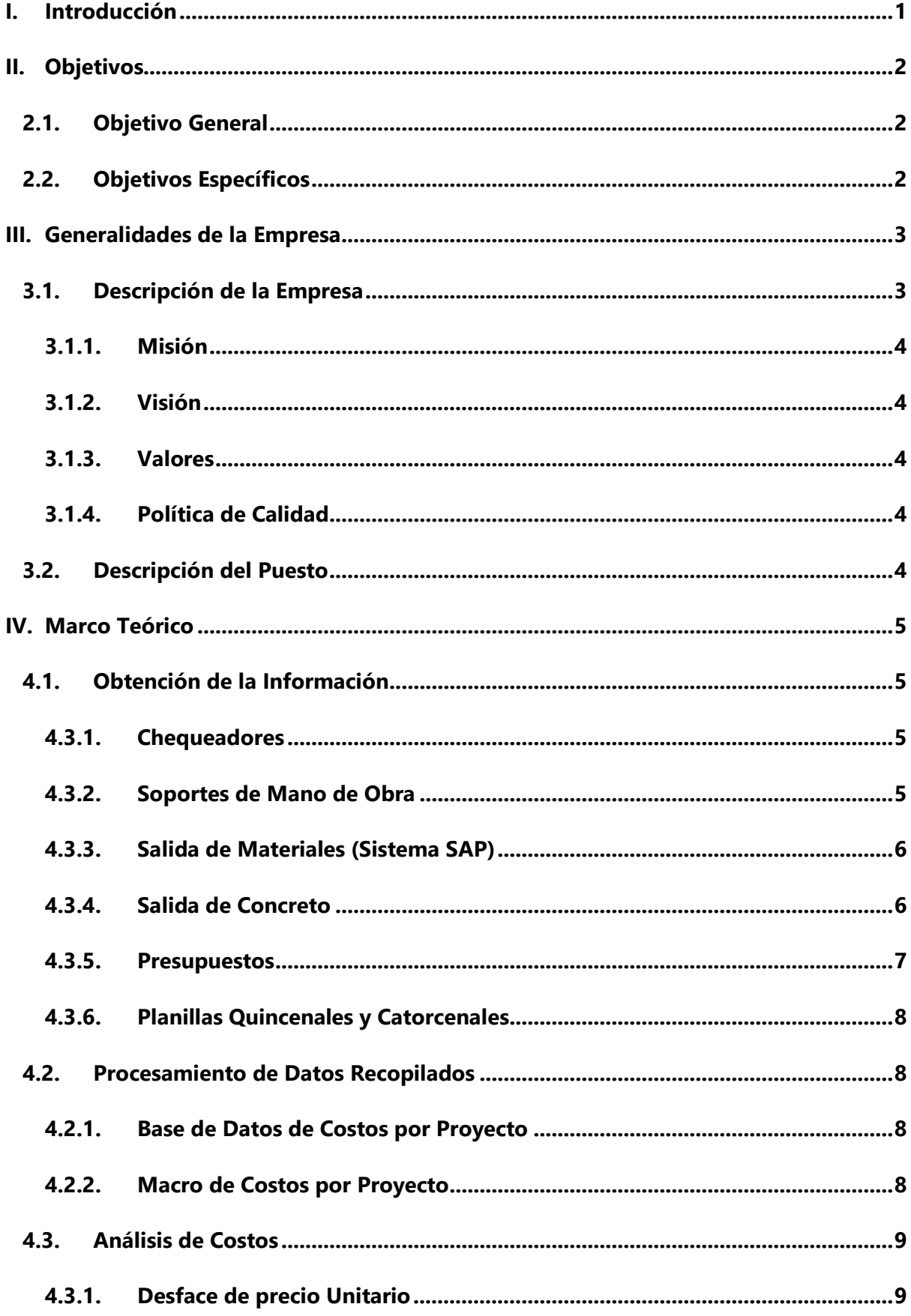

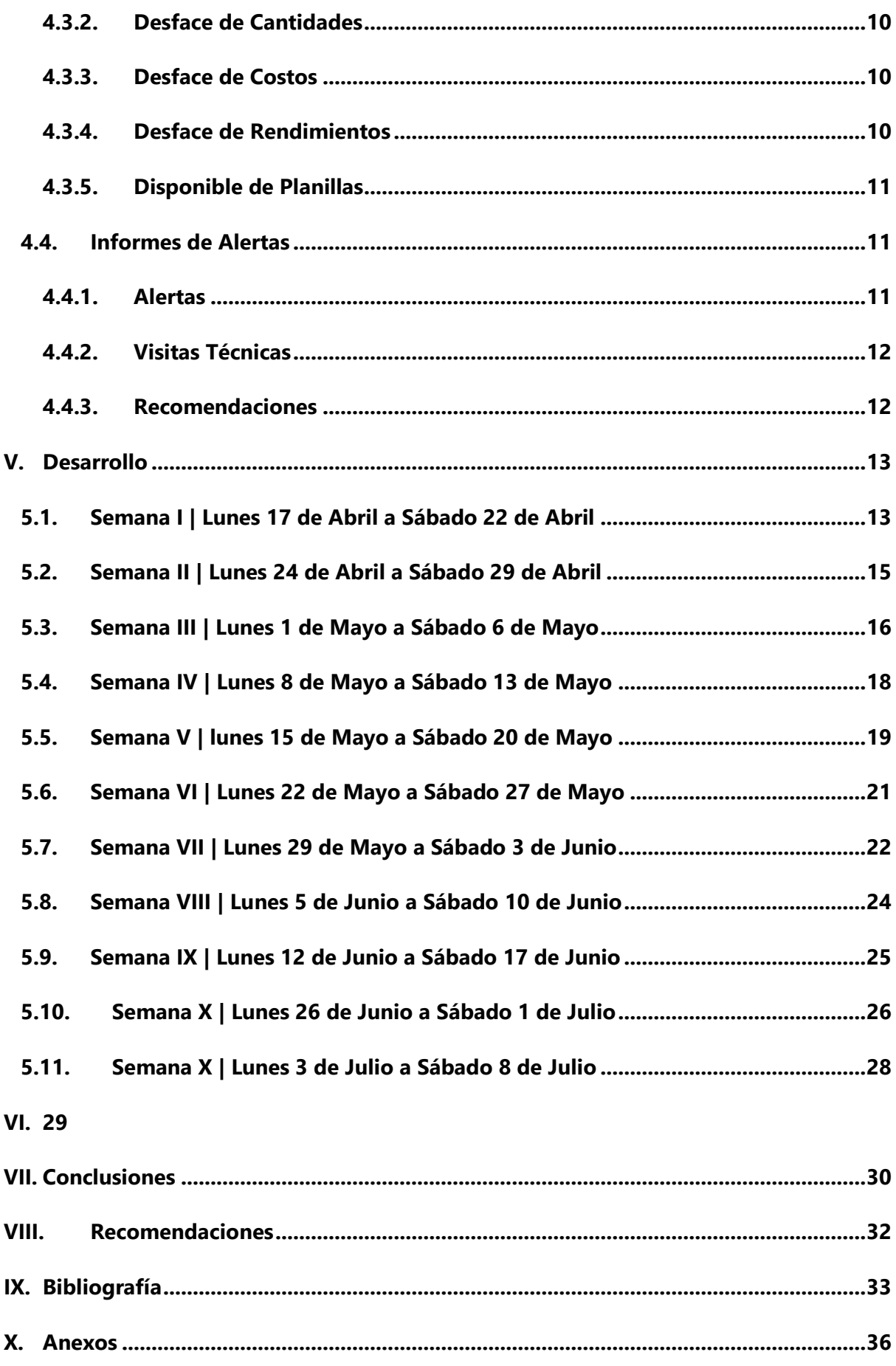

# **ÍNDICE DE ILUSTRACIÓN**

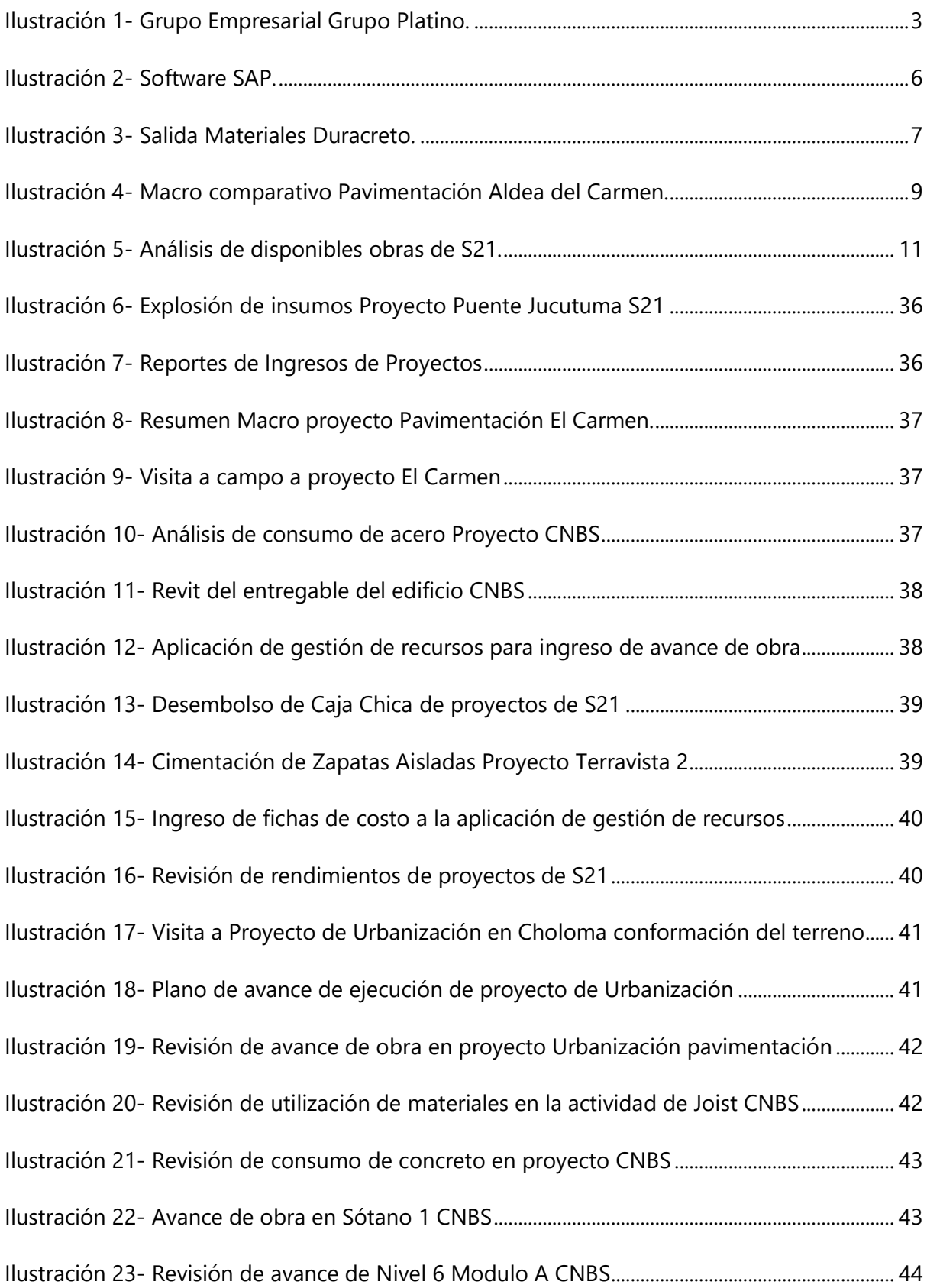

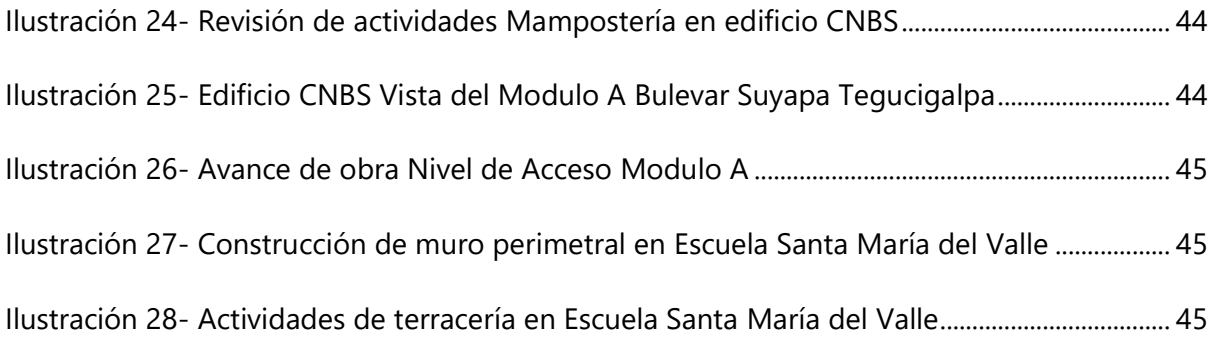

# ÍNDICE DE ECUACIÓN

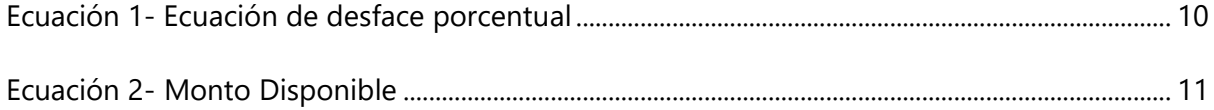

### **GLOSARIO**

- 1) Presupuesto de ejecución: "Es el importe del coste de los materiales y de la mano de obra necesarias para la ejecución de una obra. Esto se calcula multiplicando la medición por el precio unitario de cada unidad de obra" (*Presupuesto de ejecución material. ¿Qué es y qué incluye?*, s. f.)
- 2) Presupuesto de Oferta: "Es una oferta comercial en la que se enumeran y detallan los productos y servicios que un profesional o empresa pueden ofrecer para resolver una necesidad determinada" («¿Qué es un PRESUPUESTO?», 2021)
- 3) Subcontrato: "Contrato que una empresa hace a otra para que realice determinados servicios, asignados originalmente a la primera" (ASALE & RAE, s. f.)
- 4) Ficha de Costo: "Es el documento donde se refleja la información relacionada con los componentes del costo unitario de la producción o el servicio" (*Qué es una ficha de costo • gestiopolis*, s. f.)
- 5) Desfase en Costo: "Diferencial de costos totales de una actividad (Costo presupuestado-Costo Real) Dicho desface es un indicador de avance del proyecto en costo" (*UMNG - Facultad de estudios a distancia*, s. f.)
- 6) Medias Cañas: "Redondeo cóncavo del ángulo de encuentro entre la superficie del pavimento y cualquier elemento emergente del mismo formando por un canto redondo de masilla duro-elástica y posteriormente sellado con resina" (*Medias cañas*, s. f.)
- 7) Software Opus: "Es un software integrador que con un presupuesto basado en precios unitarios ofrece herramientas para planificar correctamente y llevar el control de los recursos y contratistas que participan en la ejecución de la obra" (*Opus | Edutools*, s. f.)
- 8) SAP: "Software para gestión de procesos de negocio y desarrolla soluciones que facilitan el procesamiento eficaz de datos y el flujo de información entre las organizaciones" (*¿Qué es SAP?*, s. f.)
- 9) Costos Administrativos: "Son aquellos gastos necesarios para el funcionamiento a nivel administrativo de la empresa. Es decir, no se encuentran relacionados con la actividad específica que realiza la empresa, pero son esenciales para que la compañía funcione correctamente" (Comunicaciones, s. f.)
- 10) Planos Taller: "Es una representación grafica de un objeto o área en una superficie bidimensional en el caso son planos aprobados para su ejecución inmediata" (*Plano*, s. f.)
- 11) Presupuesto de Gestión Integral: "Conjunto de presupuestos ejecutivos que, de acuerdo a las características propias de la empresa sobre la que se esté planificando" (*Presupuesto Integral*, 2022)
- 12) Explosión de insumos: "Es la contabilización de la cantidad total al 100% de cada insumo que interviene en el presupuesto, la suma total de toda explosión de insumos debe ser igual al costo directo del presupuesto" (*Explosión De Insumos - 944 Palabras | Monografías Plus*, s. f.)
- 13) Costos Indirectos: "Son aquellos que afectan el proceso de producción de uno o más productos dentro de una empresa y que por su naturaleza no pueden medirse, asignarse ni contemplarse directamente dentro del presupuesto a una determinada etapa productiva del producto." (*¿Qué son los costos indirectos*, s. f.)
- 14) Auditoría Interna: "Es una evaluación que realizan las organizaciones para verificar si el funcionamiento de las diferentes áreas es el correcto, esto permite garantizar el buen funcionamiento de los controles establecidos" (Pirani, s. f.)
- 15) Fichas de proceso: "Es un documento que permite a los usuarios la navegación por el contenido siguiendo la disponibilidad de información que la organización tiene a su alcance" (*Ficha de proceso*, s. f.)
- 16) Conciliación de estimación: "Son técnicas que te ayudan a estimar con precisión el tiempo, el presupuesto y los recursos necesarios para completar in proyecto con éxito" (*¿Qué son los métodos de estimación?*, s. f.)
- 17) Subsanación: "Permite mejorar o completar las solicitudes de inicio en el caso de que en el momento de la presentación se haya incluido algún documento erróneo o haya faltado alguno por aportar" (*Subsanación o mejora de solicitudes iniciadas*, s. f.)
- 18) Marco Básico: "Andamios utilizados para colocar moldes y encofrados para fundiciones" (*Los básicos en un presupuesto de obra | Addcontrol*, 2022)
- 19) Peldaños: "Varilla de 5/8 con longitud de 1.10 m de longitud que va incrustada en las paredes del pozo de inspección de aguas lluvias a manera de escalera" (*Peldaño - Definicion.de*, s. f.)
- 20) Acometida: "Conexión de la nueva red de provisión existente"(Fuente, 2019)

21) Prueba Hidrostática: "Prueba mediante la cual se saturan las tuberías con agua con el objetivo de verificar si existen fugas, se llenan al límite y se verifica si el nivel del agua disminuye durante 24 horas" (*Prueba de presión hidrostática*, s. f.)

# **I. INTRODUCCIÓN**

<span id="page-18-0"></span>Este documento describe en detalle la base teórica y el proceso técnico del departamento de auditoría de costos de William y Molina, describiendo el proceso desde la recolección de los datos hasta la posterior evaluación de los datos por parte del auditor para describir la situación de acuerdo con los costos. proyecto de construcción en curso.

La auditoría de costos consiste en el reconocimiento de campo que, valida el trabajo realizado contra el trabajo facturado en comparación con el trabajo real, y también consiste en un análisis de costos en la oficina, donde se procesa y analiza la información recopilada en el campo, dando como resultado resultados y actividades que tienen flujos de efectivo. Con base en estos hallazgos, el departamento de costos emite alertas y recomendaciones para cada sobrecosto identificado.

# **II. OBJETIVOS**

<span id="page-19-0"></span>En esta sección se definieron los objetivos específicos y general de forma que se tenga una meta clara y precisa para el proceso como estudiante adquirir la practica en una empresa.

### <span id="page-19-1"></span>**2.1. OBJETIVO GENERAL**

Llevar a cabo de manera analítica y exitosa el proceso de la práctica profesional, tiende a aplicar base teórica para la comprensión en clases.

### <span id="page-19-2"></span>**2.2. OBJETIVOS ESPECÍFICOS**

- 1) Analizar los costos de los proyectos de la compañía, validando la obra ejecuta con el rendimiento de las actividades en función del costo.
- 2) Adquirir aptitudes y conocimientos de un ingeniero auditor de proyectos de construcción
- 3) Indicar las alertas de costos generadas en oficina con el día a día de las actividades de campo.
- 4) Aplicar las metodologías de administración de proyectos aprendidas en clase con la labor de un auditor de costo.

# <span id="page-20-0"></span>**III. GENERALIDADES DE LA EMPRESA**

Cada empresa o grupo de empresas a pesar de pertenecer al mismo rubro u ofrecer los mismos servicios estas se identifican por ciertos valores, misión, visión y la orientación que estas toman como parte del proceso de innovación y mejora que las lleva a tomar ciertas decisiones tan características, por ello a continuación se detallan las generalidades del Grupo Platino y la constructora William y Molina

### <span id="page-20-1"></span>**3.1. DESCRIPCIÓN DE LA EMPRESA**

La constructora William & Molina es una empresa del Grupo Platino, un grupo de empresas dedicadas a la construcción innovadora en el país, que pretende dar el salto tecnológico a una empresa de construcción. Esta empresa fue fundada en 1992 por el arquitecto Plutarco Molina e ingeniero William Hall Michelleti.

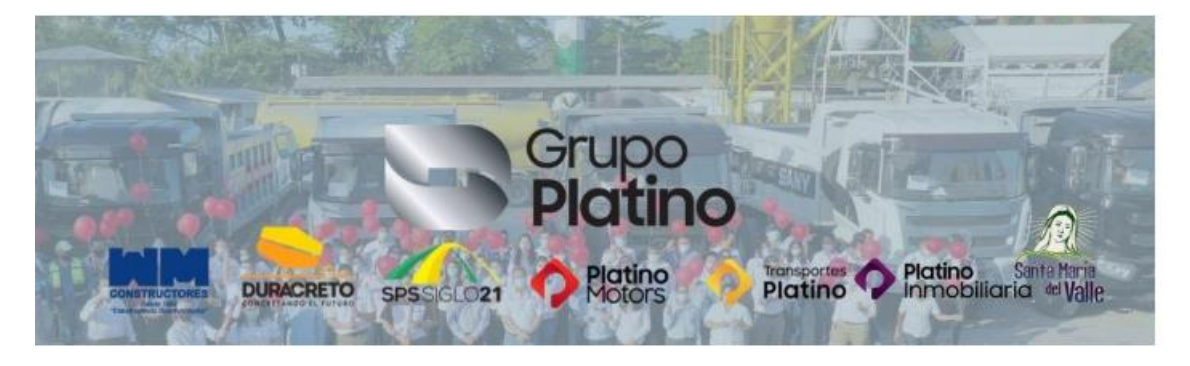

**Ilustración 1- Grupo Empresarial Grupo Platino.**

<span id="page-20-2"></span>Fuente: (Galeano,2023).

Actualmente administrada por el ingeniero William Hall y su esposa Ligia Noriega, las oficinas principales de la constructora William & Molina y sus empresas hermanas esta ubicadas en la entrada de la colonia Santa Martha frente a la colonia Santa Isabel.

La Constructora William y Molina, "Con experiencia desde 1992 en obras viales, movimientos de tierra masivos, complejos de vivienda, complejos comerciales e industriales, obras hidráulicas y redes de agua potable, alcantarillado sanitario y pluvial" (Constructora William & Molina, 1977). Actualmente es una de las constructoras del país, reconocida por los diferentes proyectos en los que ha participado, incluyendo el consorcio público/privado Siglo XXI.

#### 3.1.1. MISIÓN

<span id="page-21-0"></span>"WyM CONSTRUCTORES es una empresa dedicada al ramo de la Construcción, ofreciendo servicios y soluciones de calidad que permiten la plena satisfacción de nuestros clientes a través de metas y objetivos fijados en base a nuestro Sistema de Gestión de la Calidad" (CONSTRUCTORA WILLIAM & MOLINA, 1977)

#### 3.1.2. VISIÓN

<span id="page-21-1"></span>Ser una empresa líder enfocada en brindar los mejores servicios de construcción a nuestros clientes, manteniendo un enfoque fijo en los valores y principios de la empresa" (CONSTRUCTORA WILLIAM & MOLINA, 1977)

### 3.1.3. VALORES

<span id="page-21-2"></span>"El desarrollo de todas las actividades que realiza la empresa y la relación dentro del equipo de trabajo y con los clientes, son basados en la Confianza, La Transparencia, El Compromiso, La Responsabilidad y La Disciplina" (CONSTRUCTORA WILLIAM & MOLINA, 1977)

### 3.1.4. POLÍTICA DE CALIDAD

<span id="page-21-3"></span>"WyM CONSTRUCTORES es una empresa comprometida con la satisfacción del cliente por medio del cumplimiento de sus requisitos y necesidades, contando con talento humano competente e infraestructura de calidad para el desarrollo de sus proyectos" (CONSTRUCTORA WILLIAM & MOLINA, 1977)

### <span id="page-21-4"></span>**3.2. DESCRIPCIÓN DEL PUESTO**

Un auditor se encarga de verificar el correcto flujo de los procesos de la entidad auditada en este caso los procesos de ejecución de construcción en función de costo utilizados versus el costo presupuestado. Se evite hacer sobre uso de insumos y costos en el proyecto disminuyendo el margen de ganancia. En pocas palabras identificar, medir y mitigar las fugas del flujo de efectivo. Bajo el liderazgo de la ingeniera Evelyn Corea.

# <span id="page-22-0"></span>**IV. MARCO TEÓRICO**

Cada actividad realizada como practicante en auditoria de costos y procesos relacionados con la constructora llevan y soporte teórico descrito en este capítulo, dando paso a la teoría para comprender el desarrollo de este.

### <span id="page-22-1"></span>**4.1. OBTENCIÓN DE LA INFORMACIÓN**

En esta sección, se identificarán las herramientas utilizadas para la obtención de información a analizar en la auditoria de costos, señalando conceptos y fuentes importantes de los datos recopilados.

#### 4.3.1. CHEQUEADORES

<span id="page-22-2"></span>Los chequeadores recogen la información en las obras diarias ejecutadas en los proyectos son los que recopilan los insumos utilizados por cada actividad diaria, identificando la producción lograda con el uso de esos insumos. Los insumos son los detallados en las fichas y presupuestos, siendo mano de obra, material y equipo.

Cada chequeador recopila la información en sus libretas y se transcriben al formato estandarizado de la empresa, llamado "soporte de obra", al igual que las fichas de costo este se encuentra desglosado en materiales, equipo y mano de obra, además se generan reportes de horas trabajadas por los peones y la mano de obra subcontratada con soportes de fotografías

### 4.3.2. SOPORTES DE MANO DE OBRA

<span id="page-22-3"></span>Los soportes de mano de obra identifican las horas trabajadas a los trabajadores, ayudantes, albañiles, operadores, camioneros, chequeadores y todos los trabajadores de campo, se debe tener un soporte especializado para subcontratación de obras, incluyendo las horas laboradas a pagar, también la fecha, actividad, cantidad de peones y horas utilizadas para realizar la actividad. Estos soportes se realizan para validad la obra pagada y realizar planillas.

### 4.3.3. SALIDA DE MATERIALES (SISTEMA SAP)

<span id="page-23-0"></span>SAP es una herramienta integrada de gestión de la información que proporciona un mejor flujo de la información entre los diferentes procesos que componen la empresa. "es un sistema informático que le permite a las empresas administrar sus recursos humanos, financieros contables, productivos, logísticos y más" (Nextech, 2020).

Esta herramienta permite tener la información en tiempo real si esta ingresa por su respectivo proceso.

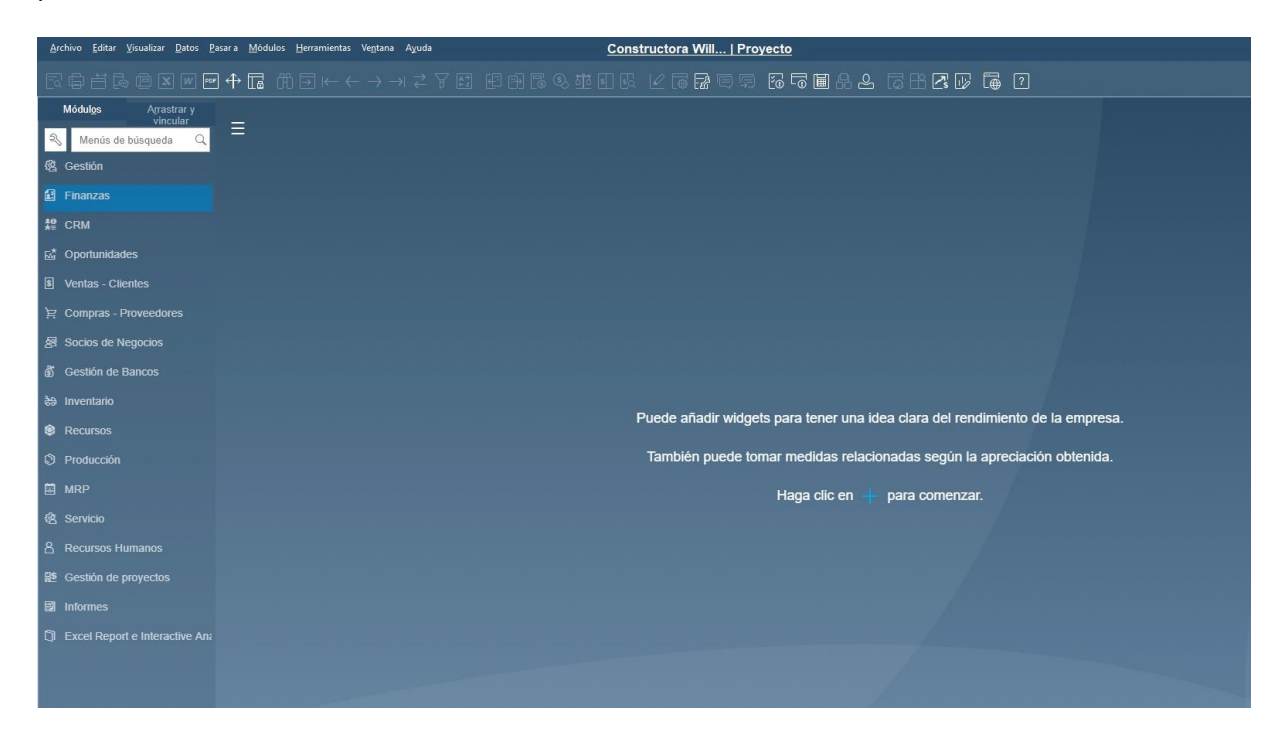

**Ilustración 2- Software SAP.**

<span id="page-23-2"></span>Fuente: Nextech, 2020

<span id="page-23-1"></span>Con esta aplicación se registran los materiales adquiridos por la empresa, además de los clasifica el uso y el proyecto al que se mandó en una fecha exacta.

### 4.3.4. SALIDA DE CONCRETO

La empresa socia DURACRETO brinda en su propio sistema la calidad de agregados, concretos, vigas, pilotes etc. En función de la fecha, cantidad y costo utilizado.

|            | 8 Archivo Editar Opciones Menu Parámetros Utilitarios Help VCR OLE2 |                                          |  |                        |                                                                                                    |                                                                                                    |  |
|------------|---------------------------------------------------------------------|------------------------------------------|--|------------------------|----------------------------------------------------------------------------------------------------|----------------------------------------------------------------------------------------------------|--|
| ٠          |                                                                     |                                          |  |                        |                                                                                                    |                                                                                                    |  |
|            |                                                                     |                                          |  |                        |                                                                                                    |                                                                                                    |  |
|            |                                                                     |                                          |  |                        |                                                                                                    |                                                                                                    |  |
|            |                                                                     |                                          |  | <b>DURACRETO</b>       |                                                                                                    |                                                                                                    |  |
| 19/05/2023 |                                                                     |                                          |  |                        |                                                                                                    |                                                                                                    |  |
| $4:30$ pm  |                                                                     |                                          |  |                        | LISTADO DE MOVIMIENTOS X CLIENTES                                                                                   |                                                                                                    |  |
|            |                                                                     |                                          |  | DEL 05-2023 AL 05/2023 |                                                                                                    |                                                                                                    |  |
| CODIGO     |                                                                     |                                          |  |                        | No.                                                                                                    |                                                                                                    |  |
|            | PRODTO DESCRIPCION                                                  |                                          |  |                        | FECHA DOCMTO CANTIDAD                                                                                               |                                                                                                    |  |
|            |                                                                     |                                          |  |                        |                                                                                                    |                                                                                                    |  |
|            | ALMACEN: 23                                                         | SUCURSAL PLANTA TEGUCIGALPA              |  |                        |                                                                                                    |                                                                                                    |  |
|            | CLIENTE: 200443 INMOBILIARIA OPERADORA S.A. DE C.V.                 |                                          |  |                        |                                                                                                    |                                                                                                    |  |
|            |                                                                     | PROVEEDOR: 000013 PROVEEDORES GENERALES  |  |                        |                                                                                                    |                                                                                                    |  |
|            |                                                                     |                                          |  |                        | C00028 SERVICIO DE BOMBA DEL 1RO 05/05/2023 003830 18.80                                                            |                                                                                                    |  |
|            |                                                                     |                                          |  |                        | C00028 SERVICIO DE BOMBA DEL 1RO 08/05/2023 003837 9.80                                                             |                                                                                                    |  |
|            |                                                                     |                                          |  |                        | C00028 SERVICIO DE BOMBA DEL 1RO 09/05/2023 003842 97.50                                                            |                                                                                                    |  |
|            |                                                                     |                                          |  |                        | C00028 SERVICIO DE BOMBA DEL 1RO 10/05/2023 003843 164.50                                                           |                                                                                                    |  |
|            |                                                                     |                                          |  |                        | C00028 SERVICIO DE BOMBA DEL 1RO 12/05/2023 003853                                                                  | 22.50                                                                                                   |  |
|            |                                                                     |                                          |  |                        | C00028 SERVICIO DE BOMBA DEL 1RO 13/05/2023 003858 7.20<br>C00028 SERVICIO DE BOMBA DEL 1RO 17/05/2023 003880 12.20 |                                                                                                    |  |
|            |                                                                     |                                          |  |                        |                                                                                                    |                                                                                                    |  |
|            |                                                                     |                                          |  |                        |                                                                                                    | C00028 SERVICIO DE BOMBA DEL 1RO 18/05/2023 003884 12.30<br>TOTAL SERVICIO DE BOMBA DEL 1RO AL 3 344.80 |  |
|            |                                                                     |                                          |  |                        |                                                                                                    |                                                                                                    |  |
|            |                                                                     | TOTAL PROVEEDORES GENERALES              |  |                        |                                                                                                    | 344.80                                                                                                  |  |
|            |                                                                     |                                          |  |                        |                                                                                                    |                                                                                                    |  |
|            |                                                                     | PROVEEDOR: 002537 SANTOS Y CIA. SA DE CV |  |                        |                                                                                                    |                                                                                                    |  |
|            |                                                                     |                                          |  |                        |                                                                                                    | 18.80                                                                                                   |  |
|            |                                                                     |                                          |  |                        | 000021 CONCRETO 4000 3/4" + TGU 05/05/2023 003830<br>000021 CONCRETO 4000 3/4" + TGU 08/05/2023 003837              | 9.80                                                                                                    |  |
|            |                                                                     |                                          |  |                        | 000021 CONCRETO 4000 3/4" + TGU 09/05/2023 003842 97.50                                                             |                                                                                                    |  |
|            |                                                                     |                                          |  |                        | 000021 CONCRETO 4000 3/4" + TGU 10/05/2023 003843                                                                   | 164.50                                                                                                  |  |
|            |                                                                     |                                          |  |                        | 000021 CONCRETO 4000 3/4" + TGU 11/05/2023 003846                                                                   | 10.00                                                                                                   |  |
|            |                                                                     |                                          |  |                        | 000021 CONCRETO 4000 3/4" + TGU 12/05/2023 003853                                                                   | 22.50                                                                                                   |  |
|            |                                                                     |                                          |  |                        | 000021 CONCRETO 4000 3/4" + TGU 13/05/2023 003858                                                                   | 7.20                                                                                                    |  |
|            |                                                                     |                                          |  |                        |                                                                                                    | 000021 CONCRETO 4000 3/4" + TGU 17/05/2023 003880 12.20                                                 |  |
|            | 000021 CONCRETO 4000 3/4" + TGU 18/05/2023 003884                   |                                          |  |                        |                                                                                                    | 12.30                                                                                                   |  |
|            |                                                                     | TOTAL CONCRETO 4000 3/4" + TGU           |  |                        |                                                                                                    | 354.80 1,                                                                                               |  |

**Ilustración 3- Salida Materiales Duracreto.**

<span id="page-24-1"></span>Fuente:

Cada material representa un costo que se suma al total por acción, sumando así una gran cantidad total para el proyecto, confirmando así que los recursos corresponden a lo del presupuestado a la planificación.

### 4.3.5. PRESUPUESTOS

<span id="page-24-0"></span>La definición de costo de actividad por unidad asume que se gasta en el presupuesto para crear este presupuesto de acuerdo con el contrato establecido cuando se licitó el proyecto. Determina cuánto invertirá el cliente en la ejecución del proyecto y cuanto se recibirá por ello.

El incumplimiento del presupuesto significa sobrecostos cuando el valor invertido en la obra lo supera en donde muchas veces no es remunerado dependiendo de la actividad o el contrato por un lado tener invertido menor a lo presupuestado significa ahorros globales a beneficio del proyecto

#### 4.3.6. PLANILLAS QUINCENALES Y CATORCENALES

<span id="page-25-0"></span>Información procesada de la producción realizada por subcontratistas para procesar sus pagos Al ingresar esta información, es posible visualizar el progreso del trabajo a través de la prestación del servicio. Subcontratistas en construcción y coste. La subcontratación es un trabajo que se subcontrata a otra persona. El contratista asume la construcción de parte del proyecto final a entregar, parte del subcontrato. Los contenidos incluidos en la empresa incluyen geografía, personas y ejecución (destajo).

#### <span id="page-25-1"></span>**4.2. PROCESAMIENTO DE DATOS RECOPILADOS**

Para las entradas de información mencionadas se procesan para realizar un análisis, claro y eficiente, organizando la información para que los usuarios comprendan comparativos y observaciones a quienes se entregarán los informes de costos.

#### 4.2.1. BASE DE DATOS DE COSTOS POR PROYECTO

<span id="page-25-2"></span>Los proyectos asignados a la unidad de proyectos municipales y Siglo XXI usaban una herramienta llamada table notes, donde los chequeadores transcribían la información de las hojas soporte a una aplicación en línea para descargarse en la plataforma de Excel y luego se procesaban a la base de datos. En el desarrollo del capítulo V se dará el salto a una aplicación más eficiente que digita y procesa inmediatamente.

### 4.2.2. MACRO DE COSTOS POR PROYECTO

<span id="page-25-3"></span>Según la información recopilada en la base de datos, la información es extraída mediante las funciones de casilla en Excel y se mueve al macro que realiza un comparativo entre los costos reales versus los costos presupuestados para la producción indicada.

|                      | <b>EL CARMEN</b>                                                                                                    |                |                       |                        |                                |                           |              |                                   |
|----------------------|----------------------------------------------------------------------------------------------------|----------------|-----------------------|------------------------|--------------------------------|---------------------------|--------------|-----------------------------------|
|                      |                                                                                                    |                |                       |                        |                                |                           |              |                                   |
| No.                  | <b>CONCEPTO</b><br>٠                                                                                                    | <b>UND</b>     | <b>CANTIDA</b><br>lD. |                        | <b>COSTO DIRECTO DE OFERTA</b> | <b>COSTO DIRECTO REAL</b> | $\mathbf{v}$ | <b>DIFERENCIA</b><br>$\mathbf{v}$ |
| <b>PAVIMENTACION</b> |                                                                                                    |                |                       | COSTO<br><b>OFERTA</b> | <b>Total (LPS)</b>             | <b>COSTO REAL</b>         | Total (Lps)  | <b>Total (Lps)</b>                |
|                      | <b>PRELIMINARES</b>                                                                                                    |                |                       |                        |                                |                           |              |                                   |
| PI U-101             | <b>TOPOGRAFIA</b>                                                                                                    | <b>GLOBAL</b>  | 0.04                  |                        | $\overline{a}$                 |                           | 68,000.00    | 68,000,00                         |
| PI U-102             | DEMOLICION DE ELEMENTOS DE CONCRETO Y<br><b>MAMPOSTERIA</b>                                                                                                    | M <sub>2</sub> | 36.00                 | L80.10                 | 2,883.60                       | L81.98                    | 2.951.35     | 67.75                             |
|                      | <b>TERRACERIA</b>                                                                                                    |                |                       |                        |                                |                           |              | 0.00                              |
| <b>PLU-103</b>       | Excavación general                                                                                                    | M <sub>3</sub> | 321.73                | L54.12                 | 17,412.03                      | L279.30                   | 89,860.38    | 72,448.36                         |
| <b>PLU-103A</b>      | Muro de mamposteria                                                                                                    | M <sub>3</sub> | 71.78                 | L3.528.68              | 253,288.65                     | L2.462.21                 | 176,737.66   | 76,550.99                         |
| <b>PLU-104</b>       | Relleno y Compactación con Material del Sitio Clasificado                                                                                                    | M <sub>3</sub> |                       | L121.46                | $\sim$                         |                           | 7,417.55     | 7.417.55                          |
| <b>PLU-400</b>       | Relleno y Compactación con Material selecto                                                                                                    | M <sub>3</sub> |                       |                        |                                |                           |              | 0.00                              |
| <b>PLU-105</b>       | Acarreo de material de desperdicio                                                                                                    | M <sub>3</sub> |                       | L35.55                 | ٠                              |                           |              | 0.00                              |
| PI U-106             | Sub-base estabilizada con selecto compactado mas 1 bolsa<br>cal/m3, $e=20$ cm                                                                                                    | M <sub>3</sub> | 212.31                | L305.94                | 64,954.12                      | L59.96                    | 12,729.77    | 52.224.36                         |
| <b>PLU-107</b>       | Conformación de subrasante                                                                                                    | M <sub>2</sub> | 1,061.53              | L17.12                 | 18,173.39                      | L26.40                    | 28.025.62    | 9.852.22                          |
| <b>PLU-107A</b>      | Sustitución con material importado                                                                                                    | M <sub>3</sub> | 20.30                 | L186.46                | 3,785.14                       | LO.00                     |              | 3.785.14                          |
|                      | <b>PAVIMENTACION</b>                                                                                                    |                |                       |                        |                                |                           |              | 0.00                              |
| PI U-108             | Colocación de concreto en losa de pavimento, e= 15 cm<br>(Incluye: encofrado, fundición de losa, acabado, curado, corte<br>de juntas longitudinales y transversales con disco de 2 mm a<br>cada 0.90x0.90 m y desencofrado) | M <sub>2</sub> | 1.211.99              | L92.95                 | 112.654.47                     | L106.56                   | 129,151.59   | 16,497.12                         |
| <b>PLU-109</b>       | Construcción de bordillos 0.15x0.15 mts                                                                                                    | <b>ML</b>      | 700.50                | L113.47                | 79,485.74                      | L97.28                    | 68,145.65    | 11,340.08                         |
| <b>PLU-110</b>       | Construcción de Acera de Concreto fc= 3000 psi, e=0.10 m<br>(incluye: conformación del terreno con material selecto;<br>enconfrado, colocación, vibrado y curado de concreto; corte de<br>juntae)                           | M <sub>2</sub> | 710 44                | L88.64                 | CO ASC CO.                     | L67.69                    | 40,407.61    | 14,000.00                         |

**Ilustración 4- Macro comparativo Pavimentación Aldea del Carmen.**

<span id="page-26-2"></span>Fuente: (Constructora William & Molina, 2023)

### <span id="page-26-0"></span>**4.3. ANÁLISIS DE COSTOS**

Posterior al procesamiento de información, los datos ya cuentan con las características tabulares suficientes para ser evaluadas de manera dinámica, como resultado se generan los análisis de costo según las características permitidas por el procesamiento de información.

### 4.3.1. DESFACE DE PRECIO UNITARIO

<span id="page-26-1"></span>El aumento o disminución de los precios unitarios de los materiales varían a medida pasa el tiempo, debido a la inflación y devaluación de activos pasivos y activos. Estos cambios deben ser considerados en la planificación del contrato, con un factor de sobrecosto o implementando la cláusula escalatoria de precios en el contrato del proyecto. Se hace un comparativo de precios unitarios, identificando los precios unitarios considerandos en la oferta de licitación y se compara con los precios unitarios de los insumos a la fecha actual en la que se están comprando los materiales. Dando a conocer el diferencial de precio unitario, estos pueden ser, menor a 0 (los precios actuales son mayores a los presupuestados ocasionando un posible sobrecosto), mayor a 0 (los precios actuales son menores a los presupuestados ocasionando un posible ahorro, igual a 0 (los precios no han variado desde su presupuestario por lo cual se considera que el presupuesto se ejecutó según lo planeado. Según la definición de su contrato el desfase de precios unitario en un proyecto puede ser compensado por la cláusula escalatoria, según la ley de contratación del estado, esta cláusula dicta al ente

<span id="page-27-0"></span>contratante compensar al contratista el desfase de precios de los insumos tanto como para el ahorro como para el sobrecosto.

### 4.3.2. DESFACE DE CANTIDADES

El incremento de las cantidades de los insumos se debe a la falta de precisión al presupuestar, el rendimiento inferior al esperado generar mayor consumo de insumos en cantidades, este desfase también puede ser por obras adicionales por contratista.

### 4.3.3. DESFACE DE COSTOS

<span id="page-27-1"></span>El incremento de costos respecto a los presupuestado depende directamente de la diferencia en rendimientos, cantidades y en precios debido que el monto total de los más y menos que genera cada actividad en función de sus rendimientos, cantidades y precios genera un desfase de costos obteniendo resultados de ahorro en caso la actividad muestre mejores rendimientos de insumos por ende menos cantidades según las estimadas, el precio considerado en presupuesto sea menor al utilizado al momento de facturar se traduce en un desfase de ahorro de costos por el contrario se obtiene desfase de sobrecosto.

### 4.3.4. DESFACE DE RENDIMIENTOS

<span id="page-27-2"></span>Definimos rendimientos "como la cantidad de obra de alguna actividad completamente ejecutada por una cuadrilla, compuesta por uno o varios operarios de diferente especialidad por unidad de recurso" (INACAP, 2020). Según el comportamiento y administración de los recursos en el proyecto estos pueden representar un menor o mayor rendimiento al comprar su consumo en función de la unidad de medida de la actividad, ejemplo de ello serian bolsas de cemento para a la actividad de bordillo, Cuantas bolsas requiero para realizar un metro lineal seria bolsas sobre metro lineal (bls/ml) inversamente a esta expresión es cuantos ml construyo con una bolsa (ml/bolsa).

### (Monto Presupuestado – Monto Real) <sup>∗</sup>

### <span id="page-27-3"></span>**Ecuación 1- Ecuación de desface porcentual**

### 4.3.5. DISPONIBLE DE PLANILLAS

<span id="page-28-0"></span>El disponible de planillas hace referencia al contrato pactado con un subcontratista y el contratista al momento de delegarle ciertas actividades del entregable final para su ejecución, dicho contrato se pacta una cantidad de producción según la unidad de medida esa actividad y precio unitario a pagar por unidad de medida ejecutada.

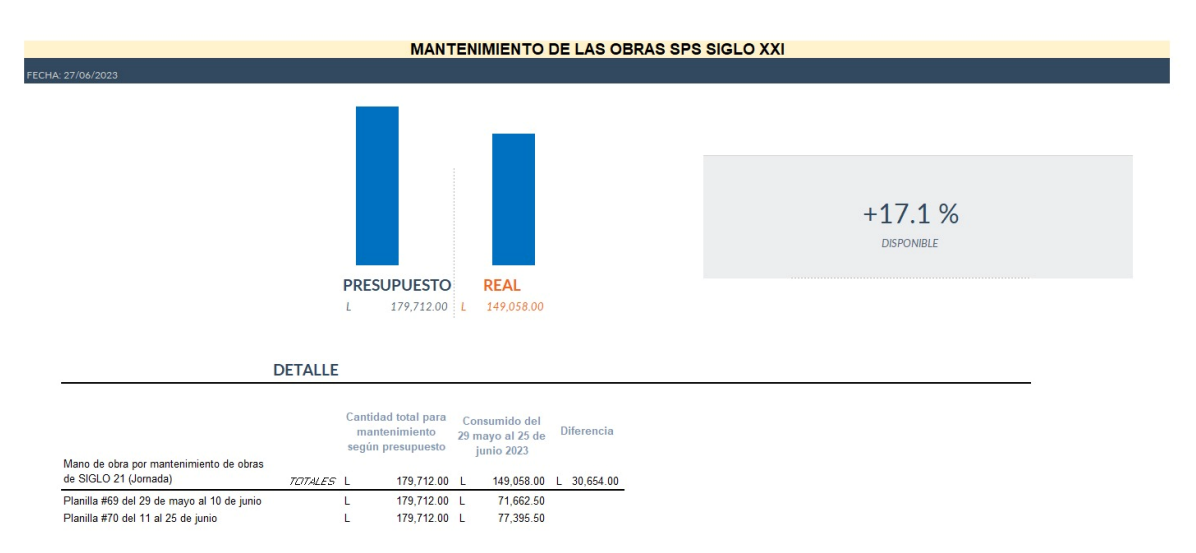

#### **Ilustración 5- Análisis de disponibles obras de S21.**

# <span id="page-28-3"></span>Disponible de planillas =  $Monto$ Contratado - Monto Consumido **Ecuación 2- Monto Disponible**

### <span id="page-28-4"></span><span id="page-28-1"></span>**4.4. INFORMES DE ALERTAS**

Como resultado de las auditorias de costo después de la recolección, procesamiento y posterior análisis de los costos de los proyectos se debe generar los informes de alertas y generar visitas de campo para transmitir a las autoridades del proyecto el estado financiero de este respecto a la planificación.

### 4.4.1. ALERTAS

<span id="page-28-2"></span>Las alertas de costos se envían a las autoridades de proyectos en base a las revisiones rutinarias realizadas por el equipo de control de costos con el objetivo de alertar o informar a las autoridades sobre la situación actual del proyecto en cuanto a costo y los riesgos que estos <span id="page-29-0"></span>implican al persistir estos errores. De igual forma, se cuestiona como esto ocurra y las estrategias a tomar para compensar los sobrecostos.

### 4.4.2. VISITAS TÉCNICAS

Se hacen visitas rutinarias de campo a los proyectos donde se concilian los análisis de costos recopilados, de modo que se comparte la información con los costos y las autoridades debaten o aceptan los resultados de la auditoria para tener un resultado más preciso, complementando el análisis de oficina.

### 4.4.3. RECOMENDACIONES

<span id="page-29-1"></span>Finalmente, entre los representantes del proyecto y el equipo auditor se definen conclusiones y preparan recomendaciones para compensar los sobrecostos existentes o compensar los desfaces anteriormente mencionados que impactan en desface de tiempo.

### **V. DESARROLLO**

<span id="page-30-0"></span>A continuación, se detallan las actividades desarrolladas durante la práctica profesional del 17 de abril al 8 de julio, desglosando las realizadas en 11 semanas de trabajo de lunes a sábado.

#### <span id="page-30-1"></span>**5.1. SEMANA I | LUNES 17 DE ABRIL A SÁBADO 22 DE ABRIL**

Durante la semana, el departamento de auditoría de costos estaba en proceso de obtención, revisión y validación de procesos y avance acorde a la planificación de proyectos.

#### AVANCE TÉCNICO DEL PROYECTO

Los proyectos activos (El Mirador, El Carmen, Ultracem, Villas San Juan Urbanización, CNBS), para cual era necesario recaudar toda la información de insumos del proyecto distribuido bajo las categorías indirectos mano de obra, equipos y materiales.

Una vez registrados los insumos consumidos según lo indica el cierre contable, se procedió a clasificar los insumos según su uso ayudados por los reportes de obra que escriben los chequeadores, los insumos se clasificaron en os ítems establecidos en el contrato con los entes contratantes. Aparte de los insumos reportados en campo existen otros insumos que pueden pasar por alto o forman parte de los costos administrativos como lo son los salarios de los ingenieros participantes en cada proyecto, insumos de oficina, etc.

Estos se recopilan de salidas de almacén, inventario de la compañía hermana Duracreto, salarios de recursos humanos e insumos de vehículos y equipos. Al finalizar la recolección de información se procede a comprar los insumos que se debieron haber gastado según ficha alimentada por la producción reportada en campo (ejemplo: 30 ML de bordillo, 150 m2 de pavimento etc.) contra los insumos consumidos realmente, obteniendo como resultado un más / menos de los sobrecostos/ahorros de cada actividad que compone cada proyecto, a su vez se observó si el análisis mensual resulta en un sobrecosto o un ahorro y cuál fue el monto total. Dichos análisis se deben enviar a todos los ingenieros encargados de proyectos con sus respectivas observaciones y oportunidades de mejora.

#### PROCEDIMIENTOS CONSTRUCTIVOS

Para la recolección y organización de la información se utilizó el software Excel con un formato brindado por la empresa denominado macro en el cual se compara los costos globales por actividad.

#### MEDICIÓN DE RENDIMIENTOS

Como control de calidad las responsabilidades son secundarias, al realizar un recorrido con algún ingeniero de campo se debe realizar observaciones principalmente a costo y consecuentes como atrasos y desperdicios, al igual que se debe hacer énfasis a las obras de baja calidad (segregación, desperdicio, tuberías en mal estado, caja en mal estado, excavaciones de riesgo, etc.). Ya que estas son un productor de sobrecostos en los proyectos. Como auditoria de costos las auditorías internas son una principal responsabilidad en la cual se debe medir con detenimiento y precisión en oficina y campo las actividades realizadas en todos los proyectos y evaluarlas respecto al presupuesto de oferta y algunos casos el presupuesto de ejecución. Debe velar por el cumpliendo de calidad, tiempo, costo y producción de forma que estos generen un ahorro por actividad o en su defecto quedo en equilibrio con lo presupuestado.

#### DESCRIPCIÓN DE MATERIALES

Cajas de agua potable: Fabricadas por Duracreto y con dimensiones variables sin acero de refuerzo, se utilizan en la instalación de cajas de agua potable y pretende ahorra en instalación y producción.

Tuberías de PVC de 4", 2", 1/2": Producidas por Amanco, con las secciones mencionadas y se utilizan para la construcción una red de agua potable.

Tubería Novafort de 4" y 8": Estas tuberías utilizadas normalmente para drenaje de aguas lluvias son distribuidas por la empresa Amanco, son tuberías de PVC con diámetro interno/externo variable, de esta forma es menos probable que se fracture por cargas.

Neoprenos: Material de polímero derivado del cloropreno, parte de la familia de los cauchos sintéticos utilizado principalmente por sus propiedades de deformación y su inercia química.

#### <span id="page-32-0"></span>**5.2. SEMANA II | LUNES 24 DE ABRIL A SÁBADO 29 DE ABRIL**

Durante la semana el departamento de auditoría de costos estaba en visitas a proyectos para realizar validación de obras y ver avances de ejecución según lo planeado.

#### AVANCE TÉCNICO DEL PROYECTO

Se realizo la visita técnica del proyecto El Carmen en donde se le pregunto al ingeniero residente como se estaban dando las actividades realizadas que posibles situaciones o actividades fuera de los presupuestado se habían dado y después se realizó el análisis correspondiente de comparación de cantidades presupuestadas – reales en la obra.

#### PROCEDIMIENTOS CONSTRUCTIVOS

Excel Macro contiene todos los insumos consumidos por el proyecto incluyendo, la mano de obra, equipo y materiales, esta información recolecta se debe comparar con el soporte de esta manera se puede validar que la obra fue ejecutada de la forma correcta en el lugar y forma especificada. De esta forma se puede evitar pagar una obra duplicada o dos veces, pagar obra que aún no se haya completado, etc. Por ejemplo, para una producción de 5 ml de bordillo se debió haber utilizado 1 bolsa de cemento 0.027m3 de arena y 0.027 me de grava. sí existe este material en la ubicación y fecha determinada se puede validar la obra.

En este periodo no se realizaron visitas de campo, pero este proceso es necesario para validar la posición y realidad de la obra ejecutada así planteamos solución a preguntas como: ¿dónde está ubicada?, ¿no se había pagado antes?, ¿se encuentra bajo normativa de calidad?

#### MEDICIÓN DE RENDIMIENTOS

Se midió el control de costos respecto a una ficha de costo midiendo lo que es el sobrecosto mediante la fórmula: (Valor presupuestado - Valor Real) / Valor presupuestado y el resultado multiplicarlo por 100 para obtener el valor porcentual de sobre costo o sobre uso de un insumo, para efectos de este análisis se realizó de manera global tomando cuenta el costo total usado para realizar cierta actividad obteniendo como resultado un 12% de sobrecosto en las actividades de terracería, de igual forma para obtener el valor de sobreuso de algún equipo o material al mismo tiempo estos controles de sobreuso son indicador de calidad que en el caso del concreto revela la dosificación real utilizada para cierta fundición, que al no cumplirse envié una alerta de costo y calidad

#### DESCRIPCIÓN DE MATERIALES

Varilla Corrugada de 3/8": Varillas grado 60 corrugadas con diámetros de 3/8" en lances de 9 metros, adquirida de fábrica en aceros alfa

ADMIX 900 GL: Fórmula de curador de concreto en presentación de galones, lo distribuye la compañía Lazarus & Lazarus.

Admix OFF Desmoldante: Fórmula para fundiciones de concreto aplicadas en el molde utilizadas para facilitar el despegue del concreto del molde que lo contiene, es distribuido por Lazarus y Lazarus

#### <span id="page-33-0"></span>**5.3. SEMANA III | LUNES 1 DE MAYO A SÁBADO 6 DE MAYO**

Esta semana el departamento de auditoría de costos se encontraba en el análisis de rendimientos y validación de obra de los proyectos activos.

#### AVANCE TÉCNICO DEL PROYECTO

Respecto a los procesos anteriores, esta semana se presentó la evaluación del edificio de CNBS construcción en proceso en Tegucigalpa en donde se realizó la revisión de materiales utilizados en los meses de marzo y abril con respecto a los materiales extraídos del almacén para así realizar informes actualizados de la cantidad de materiales que se ha ido utilizando para dar un correcto informe del porcentaje de materiales utilizados vs. cantidad de materiales disponibles con respecto a fichas, además se realizó el análisis de la cantidad de horas que han laborado de las maquinarias para medir su rendimiento.

#### PROCEDIMIENTOS CONSTRUCTIVOS

Para esta parte los procedimientos constructivos realizados en la parte de verificación de materiales de almacén vs. materiales en obra se hace lo siguiente: Primero se extraen los reportes de la aplicación de SAP y Magic que son programas donde una de sus funcionalidades es el registro de salida de materiales de almacén, ahora bien por otro lado los materiales en obra son registrados por los chequeadores en obra y ellos cargan la información en un Excel macro que es una aplicación desarrollada por la unidad de costo y al momento de tener esos dos documentos pertinentes se hace el correspondiente chequeo teniendo a la par ambos informes/registros y se va observando material por material si hay más en obra o más en almacén en ambos casos hay que hacer un análisis correspondiente y es que se necesita saber

si es que: Se realizo un ajuste?, Este material esta registrado con otro nombre que no se reconoce en los reportes? Y así sucesivamente, si en almacén hay más material registrado que en obra se hace un ajuste de material según este material se distribuya en todas las actividades donde se use dicho material.

#### MEDICIÓN DE RENDIMIENTOS

En este apartado en la medición de rendimientos en el caso de auditoría de costos se realiza una inspección de los rendimientos de material, mano de obra y equipo este se desarrolla con el motivo de realizar informes, alertas y avisos de cómo se está desarrollando la obra en función de flujo de efectivos por lo que se realiza de la siguiente manera: Anteriormente se realiza el ajuste y revisión de material por lo que al momento de medir rendimientos reales en obra al inicio ya se cuenta con un rendimiento según el presupuesto inicial entonces al tenerse la cantidad real de m2, ml, m3, lances realizados en obra se genera por ejemplo: Retroexcavadora según presupuesto el rendimiento es de 0.01786 hr se saca a la inversa es decir 1/0.01786hr y se obtienen que 55.9 m3 trabaja la retroexcavadora por hora y es lo según presupuestado en obra, ahora bien muchas veces por atrasos u otras actividades el rendimiento de la maquinaria o material no es tan satisfactorio por lo que si en producción se realizaron 2,886 m3 por esa actividad se hace se hace una cantidad de horas real de 227.2 hr entonces se realiza lo siguiente 2,886/227.2 se trabajaron realmente 12.7 m3 que comparados a los 55.9 m3 presupuestados se concluye que está laborando menos de lo que debería por lo que se genera un desface y así sucesivamente por cada maquinaria también con los materiales.

#### DESCRIPCIÓN DE MATERIALES

Vibro compactadora de Pata de Cabra: Equipo de vibro compactadora equipada con grandes engranajes puntiagudos como ruedas de forma de compactar y mezclar el material de la superficie.

Curador de Concreto: Químico de curado, que al ser pulverizado se adhiere al concreto formando una capa de película en el concreto impermeable y resistente al aire evitando así la evaporación del agua en la mezcla y a su vez su secado prematuro.

Bloque de 4" X 8" X 16": Bloque de dimensiones de cuatro pulgadas por ocho pulgadas por un largo de 16 pulgadas con un valor de L. 11.32 por cada unidad de bloque que compra a Duracreto.

Casquete de Polietileno: Tapadera de material polietileno fabricado por Duracreto por un costo de L. 2,593.2

### <span id="page-35-0"></span>**5.4. SEMANA IV | LUNES 8 DE MAYO A SÁBADO 13 DE MAYO**

Esta semana el departamento de auditoría de costos se encontraba en la evaluación de la propuesta de los nuevos proyectos que se ejecutaran en Siglo XXI en la etapa de cotizaciones.

#### AVANCE TÉCNICO DEL PROYECTO

Continuando en base a la semana pasada, se realizaron revisiones de materiales salidos de almacén vs. en proyecto del mes de abril a inicios de mayo del proyecto de CNBS, se clasificaron en directos/directos con la finalidad de clasificar el porcentaje de estos, se realizó la revisión de presupuesto para los nuevos proyectos ejecutados de Siglo XXI (Ampliación puente Jucutuma, Retorno en Bulevar del Norte) además se realizó la verificación de cantidades de obra para proyecto de Terravista y finalmente la revisión de caja chica del mes de abril y mayo

#### PROCEDIMIENTOS CONSTRUCTIVOS

Para realizar informes de alertas de los proyectos se requiere hacer análisis comparativos de estos dos en donde se colocan columnas en aplicaciones como Excel para realizarse por lo que se hace lo siguiente: Al momento de tener ya la información reportada por chequeadores el consumo de materiales y tener la información subida a las aplicaciones de SAP y MAGIC se extrae la información para verificar si esta coincide o tiene diferencias grandes o pequeñas cabe mencionar que aunque falte un solo ítem aun así hay que consultar porque ese material no ha sido registrado por lo que se separa en columnas donde se coloca Cantidad S/P y Cantidad Real, Monto S/P y Monto Real en la base de datos de almacén se realiza la búsqueda de los materiales reportados en obra y por ejemplo : Tabla yeso en obra fueron reportadas 10 y En almacén fueron reportadas 5 por lo que hay una diferencia de 5 entonces se cuestiona, ¿dónde están las otras? por lo general se llama a almacén para corroborar si no fue ingresada en otro mes o si están a punto de hacerlo.

#### MEDICIÓN DE RENDIMIENTOS

En el caso de medición se realizó las actividad de verificación de cantidades de obra del proyecto de Terravista que está en pronta ejecución por lo que se hizo la corroboración de las cantidades de obra de las zapatas de dicho edificio entonces por ejemplo: El ingeniero encargado saco de acero estructural 5,900 kg entonces e realiza la correspondiente verificación mediante los planos y se extraen la cantidad de lances y después se sacan en kg dentro de auditoría de costos y si cuadra todo está bien, sino se le comunica al ingeniero que está sucediendo.

En el caso de revisión de caja chica en un proyecto se hay un apartado denominado como caja chica que son gastos en caso de emergencia pero muchas veces es utilizado para la compra de materiales y demás por lo que nos entregan documentos con facturas y un listado aparte del consumo con sus respectivos comprobantes lo que se realiza en auditoria de costo es lo siguiente: Se verifican todos los material y se saca la cuenta de cuantos materiales son directos/ indirectos y el porcentaje de cada uno de ellos y se generan alertas ya que caja chica esta predestinada a materiales indirectos y no directos.

#### DESCRIPCIÓN DE MATERIALES

Cajas Prefabricadas de Registro: Caja cuadrada de 75x75 cm de concreto prefabricada, fabricada por la planta de DURACRETO en san pedro sula.

Cemento Gris Tipo GU ASTM C-1157 BOLSA: cemento en bolsa tipo Gu normado por la ASTM C1157, proveído por ULTRACEM y CENOSA.

Material Selecto Importado: Material exportado directo del banco de préstamos dentro del mismo proyecto

Válvula de Compuerta de 1/2 bronce: Válvula de bronce de cajas de válvulas para regular el ingreso a la conexión domiciliaria, proveída por Mexichem

### <span id="page-36-0"></span>**5.5. SEMANA V | LUNES 15 DE MAYO A SÁBADO 20 DE MAYO**

En esta semana el departamento de costos se encontraba en la obtención de información, revisión de planillas e ingreso a la aplicación de los proyectos y capacitación a los ingenieros ejecutores para el reporte de obra avanzada en el proyecto.

AVANCE TÉCNICO DEL PROYECTO

En esta semana se realizaron los cargos de las fichas de costo para que al momento de ejecutarse la obra los chequeadores ya puedan ingresar las cantidades reales en campo, además se eso se realizó análisis de material consumido en las actividades de joist del proyecto CNBS también se generaron análisis de rendimientos de maquinaria y materiales a los nuevos proyectos de Siglo XXI como una realización de un macro con todas las manos de obra subcontratada de todos los proyectos desarrollados (CNBS; Ciudad Maya II, El Carmen, Mantenimiento obras Siglo XXI, Res. El Mirador, Ultracem, Urbanización).

#### PROCEDIMIENTOS CONSTRUCTIVOS

Primero se desarrolló la aplicación mediante Appsheets, una aplicación que permitiera la rápida y eficiente recolección de información y la transmitiera a una base de datos en Google Sheets. Se capacita a los chequeadores para el uso y alimentación de la aplicación, también se capacita a los ingenieros a cargo para usar la información para analizar y estudiarla de manera intuitiva. Se validó en campo las cantidades de Ciudad Maya ejecutadas y se identificó cuáles serían cobradas en estimación y cual serian pagadas en las próximas planillas de subcontratista. Como parte de los procesos de medición se tomaron medidas para cubicar una cubeta, una carretilla y una pala de foro. Se realizó un reporte de las actividades analizadas durante el recorrido.

#### MEDICIÓN DE RENDIMIENTOS

Para el proceso de actualización de datos durante el desarrollo de la aplicación se consideraron rendimientos de chequeador para la alimentación de aplicación considerándose 2.5 minutos para la actualización de la aplicación. De igual forma se estandarizaron los tiempos de revisión de planillas a 1 planilla por cada 4 horas, resaltando que el tiempo variara respecto al contenido de la planilla y el tipo de esta.

#### DESCRIPCIÓN DE MATERIALES

Bloque de 4": Bloque fabricado por Duracreto para cajas de aguas negras.

Ladrillo Rafón: ladrillo utilizado para construcción de paredes de pozo, fabricados por Duracreto

Compresor y Muleta: Equipo menor utilizados para demoler elementos de concreto

Colorante Blanco y Negro: Colorantes utilizaos para la actividad de estampado de pavimento en ciudad maya, distribuidos por Lazarus y Lazarus.

Tubería Conduit 1": Tubería Conduit utilizada para conducir cableado eléctrico, distribuido por Amanco

### <span id="page-38-0"></span>**5.6. SEMANA VI | LUNES 22 DE MAYO A SÁBADO 27 DE MAYO**

En esta semana el departamento de auditoría de costos estaba en la clasificación y revisión de avance de las obras y revisión de planillas y actualización de presupuesto consumido a la fecha.

#### AVANCE TÉCNICO DEL PROYECTO

Como parte del proceso del proyecto de CNBS en Tegucigalpa es necesaria la revisión de centros de costos para al momento de clasificar las actividades cuando se realice la explosión de insumos sea más ordenada es de gran importancia recopilar toda esta información incluyendo las planillas pagadas mes a mes para llevar una documentación ordenada además de la revisión de planillas de los proyectos de mantenimiento de obras de Siglo XXI como un programa de ejecución también se realizó una visita técnica al proyecto ubicado en Choloma que es la urbanización de Villas San Juan de 5ta y 6ta etapa.

### PROCEDIMIENTOS CONSTRUCTIVOS

Para asignar centro de costo al proyecto de CNBS se utiliza la aplicación de Google Appsheets en donde es una recopilación de todo lo que se está ejecutando, pagando, asignando al proyecto por ende para clasificar por ejemplo: Instalación de tubería pertenece al centro de costo de Hidrosanitario/Instalación de tubería también Armado de losa pertenece a Obra gris, por otro lado se utilizó el programa MS Proyect para realizar un calendario de organización del mantenimiento de las obras de Siglo XXI por lo que se clasificaron todos los proyectos y se determinaron las actividades que se están realizando como corte de césped, limpieza de señalización vertical y horizontal.

#### MEDICIÓN DE RENDIMIENTOS

En el caso de la visita al proyecto de urbanización en Choloma se fue a validar obra avanzada en donde se estuvo recolectando la siguiente información: Inventario de maquinaria, descripción de actividades de ejecución que abarcan ( Conformación para pavimento, corte de juntas, Levantamiento de pared muro), actividades ya ejecutadas que abarcan (tuberías de

aguas negras y sus respectivos pozos de inspección, construcción de quiebrapatas con pozos de inspección de evacuación de agua lluvia, e instalación de cajas y tubería de agua potable.

#### DESCRIPCIÓN DE MATERIALES

Encofrados de Madera Media Barrera NY: Moldes de madera fabricados en sitios para la fundición de medias barreras new Jersey, al ser fabricadas con tablones de madera y plywood estos varias su sección debido al margen de error humano, por lo cual el concreto utilizado es variable respecto al considerado.

Compactadora Pata de elefante: Equipo utilizado con motor de gasolina que cuenta con una placa cuadrada de fondo que tiene aspecto de una piedra de elefante, este es distribuido por Camosa y se utiliza para compactar terracería pequeña.

Arandelas 3/4: Tuerca plana con circulo hueco utilizado para afianzar los encofrados de las barricadas ubicadas entre el perno y la madera.

### <span id="page-39-0"></span>**5.7. SEMANA VII | LUNES 29 DE MAYO A SÁBADO 3 DE JUNIO**

En esta semana el departamento de auditoría de costos se encontraba en revisión de rendimientos de las actividades de los proyectos y validación de materiales consumidos en obra.

#### AVANCE TÉCNICO DEL PROYECTO

Continuando esta semana en el proyecto de CNBS hasta el nivel 4 del edificio de 6 pisos divididos en dos módulos A y B , enfatizando en las planillas de obra pagadas tenemos las estructuras de joist que están en todo el edificio por lo que se realizó un comparativo mediante las cantidades de obras de estructura metálica en los planos para corroborar la cantidad de lances de tubos estructurales utilizaron, por otro lado se hizo la revisión del consumo de acero hasta el momento mediante la comparativa de salida de almacén vs. reportado en obra de las planillas también se realizó un análisis similar con el concreto utilizando las hojas de soporte de la empresa DURACRETO, para finalizar se realizó la revisión de planillas de las obras de mantenimiento de Siglo XXI.

#### PROCEDIMIENTOS CONSTRUCTIVOS

Para obtener las cantidades de obra para la revisión de tubos de acero de los joist se utilizó AutoCAD para poder pasarlo a Excel y hacer un análisis comparativo y obtener los rendimientos reales ya que como la mano de obra que realizo los joist es subcontratada es necesario conocer si ha sobrado material para ser devuelto a almacén, de caso contrario que no se devuelva se le cobrara directamente al subcontratista. Por otro lado la cantidad de varillas que se han utilizado hasta la fecha en el edificio CNBS por lo que se toman todas las diferentes varillas de diferentes espesores y se obtienen la cantidad de kilogramos utilizando la formula (cantidad varillas)\*(Longitud de varilla)\*(Peso de la varilla) después de obtiene el precio por kg de la varilla que es (Precio unitario de la varilla)/(Longitud de la varilla)\*(Peso de la varilla) se hacen estos cálculos ya que la varilla se paga por kg en obra después de realizar estos cálculos se evalúa con lo que se ha reportado en campo y en caso de haber diferencia se manda una alerta notificándole al ingeniero residente

#### MEDICIÓN DE RENDIMIENTOS

Para la revisión de planillas de los proyectos de mantenimiento de Siglo XXI es clasificada como planilla de mano de obra es decir que cada actividad es pagada por hora por lo que se compara lo que se pagara en planilla con lo que se encuentra en el AppSheet donde los chequeadores cargan : La actividad a realizar, en donde se está realizando, cuantas horas se estuvieron realizando, cantidad de personas que estan realizando y en qué fecha todos estos detalles hay que irlos validado uno a uno y si algo no cuadra en la planilla se reporta y se regresa para que sea corregida, y hasta que todo concuerde no se pagara.

#### DESCRIPCIÓN DE MATERIALES

Curador de Concreto: Químico de curado, que al ser pulverizado se adhiere al concreto formando una capa de película en el concreto impermeable y resistente al aire evitando así la evaporación del agua en la mezcla y a su vez su secado prematuro

Sello Asfaltico de Juntas: Químico a base de emulsión asfaltico combinado con agua y aditivos que por sus características elásticas son utilizadas como juntas en pavimentos.

Vibro compactadora de Pata de Cabra: Equipo de vibro compactadora equipada con grandes engranajes puntiagudos como ruedas de forma de compactar y mezclar el material de la superficie

### <span id="page-41-0"></span>**5.8. SEMANA VIII | LUNES 5 DE JUNIO A SÁBADO 10 DE JUNIO**

En esta semana el departamento de auditoría de costos se encontraba en validación de datos de planilla y en visitas técnicas al proyecto.

### AVANCE TÉCNICO DEL PROYECTO

Como continuación del proyecto de CNBS se realizaron seguimientos de salida de almacén de los materiales, avances de obra ejecutada en planilla, cálculo de cantidades de obra, ingresos de ajuste de materiales y visita técnica al proyecto para verificación de obra ejecutada en planilla para saber a qué subcontratistas se les tendrá que hacer retención de dinero debido a obras proyectadas.

#### PROCEDIMIENTOS CONSTRUCTIVOS

Para realizar la revisión de materiales salidos de almacén en específico los bloques de concreto de 4", 6" y 8" se realizó el comparativo de lo que debería haber en obra vs. lo real ejecutado mediante lo que se ha reportado en al AppSheet de la empresa y las salidas que ha reportado almacén. Además del proyecto CNBS se realizó una visita técnica donde días antes y realizo unas clasificaciones de los planos del edificio desde la mampostería, detalles electromecánicos, paredes de tabla yeso, cancelería, pisos.

#### MEDICIÓN DE RENDIMIENTOS

Se realizó el cálculo de cantidades de obra de algunos planos del edificio CNBS antes de la visita para contar con la información pertinente usando AutoCAD de las paredes, castillos realizados hasta ahora en los diferentes niveles del edificio incluyendo los sótanos, para verificar las planillas y si hay discrepancias se retiene pagos por la proyección de obra no cumplida.

#### DESCRIPCIÓN DE MATERIALES

Material de Subbase: Material importado de banco de préstamo de ciudad España, el material destinado a subbase debe tener un índice de plasticidad menor al 6%, limite liquido no mayor a 30% que pase tamiz 200 no mayor al 15% CBR (California Bearing Ratio) no menor al 40%.

Junta Dreasser: Unión tipo camisa para reparaciones y embonados de tubos de mismo diámetro, distribuido por AMANCO.

Junta de lámina de styrofoam: lamina de styrofoam, de Amanco utilizado para rellenar juntas.

### <span id="page-42-0"></span>**5.9. SEMANA IX | LUNES 12 DE JUNIO A SÁBADO 17 DE JUNIO**

En esta semana el departamento de auditoría de costos se encontraba en visita técnica a los proyectos para validación, avance y porcentajes consumidos a la fecha en la obra.

### AVANCE TÉCNICO DEL PROYECTO

Se realizo una visitada agendado con el proyecto de CNBS en Tegucigalpa con el objetivo de visualizar el avance del proyecto teniendo así una mejor perspectiva al revisar los costos de este proyecto a su vez generar criterio sobre la revisión de costos generados por imprevistos, también se revisó en conjunto con el ingeniero Evelyn corea el resultado de costos del proyecto CNBS de las obras pagadas, en el cual este dio sus observaciones acordes a los costos considerados.

#### PROCEDIMIENTOS CONSTRUCTIVOS

En la semana de visita se estuvo visualizando los procedimientos constructivos de cada uno de los niveles, en obra en sitio manejan lo que son denominados planos taller que estan previstos para el comienzo de ejecución por lo que con planos en mano se fue nivel por nivel desde el sótano 3 del módulo B hasta el nivel 6 del módulo A del edificio del CNBS junto a ingenieros residentes del proyecto tienen designadas actividades por ejemplo: La parte electromecánica (Aires, Ductos, Contraincendios, Aire Frio, Rociadores) lo lleva un ingeniero, la parte de albañilería (Muretes, Repello, Pared de bloque, Castillos) lo lleva otro ingeniero y así se van distribuyendo las actividades según el encargado para que se pueda realizar un avance de obra.

#### MEDICIÓN DE RENDIMIENTOS

Debido a que la visita fue para visualizar el avance que tienen , los niveles más avanzados son el Nivel de Acceso, Nivel 2, Nivel 3 , por lo que se tomó de referencia calcular las cantidades de obra del Nivel 4 ya que en este nivel no se había realizado ningún avance, en el caso de las tubería de agua potable, aguas negras, aguas lluvia, contraincendios se tomaron las cantidades por ML, en los demás niveles se fueron midiendo la obra ya ejecutada mediante planos tachando el avance de obra para poder tener los porcentajes de ejecución de dicho nivel, en el nivel de Acceso Tuberías estan al 100% completadas Nivel 2 en un 80% y Nivel 3 en un 35%.

#### DESCRIPCIÓN DE MATERIALES

Matriz de Riesgo: Consideraciones en paso de planificación en las cuales se identifican situaciones en el cual la planificación del proyecto podría fluctuar dependiendo de las diversas situaciones imprevistas del proyecto.

Civil 3D: Herramienta digital utilizada para diseñar con mayor exactitud los elementos constructivos en este caso se utilizó para ingresar las medidas obtenidas en campo e identificar las áreas y volúmenes de la barrera y compararlas con el diseño.

Encofrados de Madera Media Barrera NY: Moldes de madera fabricados en sitios para la fundición de medias barreras new Jersey, al ser fabricadas con tablones de madera y plywood estos varias su sección debido al margen de error humano, por lo cual el concreto utilizado es variable respecto al considerado.

Encofrado Metálico Media Barrera NY: Encofrado de metal hecho a la medida para las fundiciones de barreras new jersey esto permite tener menor variabilidad en las dimensiones del fundido y tener menos desperdicio

#### <span id="page-43-0"></span>**5.10. SEMANA X | LUNES 26 DE JUNIO A SÁBADO 1 DE JULIO**

En esta semana el departamento de costos se encontraba en revisión de planillas de los diferentes proyectos.

#### AVANCE TÉCNICO DEL PROYECTO

Con respecto a la semana se realizo la vista al proyecto del edificio de la Escuela Santa María del valle ubicado en el Bulevar de Armenta en Ciudad Maya donde se fueron a tomar los

rendimientos de las maquinarias y posterior a eso hacer la revisión de los rendimientos de materiales, mano de obra y resaltar donde se presentan más incidencias, por otro lado, se realizó la revisión de planillas de CNBS y Mantenimiento de las obras de Siglo XXI.

#### PROCEDIMIENTOS CONSTRUCTIVOS

En el avance del proyecto del edificio de la escuela Santa María del Valle estan en la etapa de terracería, por lo que por los momentos esta la utilización de maquinaria como la retroexcavadora para hacer limpieza y destronque, movimientos de tierra, extraer piedras, la maquinaria de tanque de agua que va de la mano con la motoniveladora ya que al momento de realizar la compactación y no se genere polvo es necesario primero humedecer la superficie y la volqueta para extraer el material del sitio y también para llevar al proyecto material selecto.

#### MEDICIÓN DE RENDIMIENTOS

En cuanto a rendimientos del proyecto se estuvieron analizando las fichas para que al momento que estas actividades se ejecuten estén dentro de los parámetros establecidos de las fichas por ejemplo en la actividad de construcción de bordillo esta esta por ML por lo que normalmente una bolsa de cemento anda en un rendimiento de construcción de 3-5 ml por bolsa se realizó el análisis según ficha entonces se determina que por una bolsa de cemento se estan construyendo 3.12 ml.

Por otro lado, en la revisión de planillas de CNBS y Mantenimiento de obras de Siglo XXI se verifican las cantidades de obra según planos y construido en el caso de CNBS que son las planillas de ejecución más enfatizando en el caso del acero y en el caso de los proyectos de Siglo XXI se verifican las planillas de mano de obra se verifican que las hojas cuadren según las hojas de soporte por lo que se revisan y en caso que no haya ninguna inconsistencia se pasan y se firman para que puedan ser pagadas.

#### DESCRIPCIÓN DE MATERIALES

Moldes Metálicos de Barricada New Jersey: Encofrado prefabricado de metal utilizado para hacer más eficiente el proceso fabricado de barretas new jersey.

Arandelas 3/4: Tuerca plana con circulo hueco utilizado para afianzar los encofrados de las barricadas ubicadas entre el perno y la madera.

Martillo Suizo: Martillo de impacto eléctrico utilizado para medir la resistencia del concreto.

#### <span id="page-45-0"></span>**5.11. SEMANA X | LUNES 3 DE JULIO A SÁBADO 8 DE JULIO**

En esta semana el departamento de costos se encontraba en análisis de fin del mes de junio en respecto a todos los proyectos en ejecución

### AVANCE TÉCNICO DEL PROYECTO

En el avance de esta semana se estuvieron realizando avances en el edificio de CNBS en donde ya estan completados el nivel de acceso y nivel 2 para la colocación de ventanas de vidrio en el edificio, por otro lado, en el proyecto del edificio de la Escuela Santa María del Valle se han hecho avances de terracería, en extracción de piedras, raíces y distribución de material selecto en el área.

#### PROCEDIMIENTOS CONSTRUCTIVOS

Para el posible avance del edificio de la Escuela Santa María del Valle que esta en la etapa de terracería primero se deben cargar las fichas de costo en la aplicación para que al momento de ejecutarse se puedan cargar las cantidades de obra reales que se han realizado en dicha actividad, además de ingresar las hojas de chequeo en la aplicación para que quede el registro de lo que se realizó día a día.

#### MEDICIÓN DE RENDIMIENTOS

En el caso de las hojas de chequeo que se han registrado en el avance de la terracería del proyecto del edificio de la Escuela Santa María del Valle, se han registrado solo las maquinarias por lo que para saber los rendimientos de las maquinarias se hacen lecturas de los horómetros para obtener la lectura antes de que inicie la actividad y también se toma después de que finalice la actividad después se realiza un análisis comparativo al momento que finalice la actividad para ver el rendimiento real de las maquinas vs. el que se estimó en ficha.

#### DESCRIPCIÓN DE MATERIALES

Sello Asfaltico de Juntas: Químico a base de emulsión asfaltico combinado con agua y aditivos que por sus características elásticas son utilizadas como juntas en pavimentos.

Vibro compactadora de Pata de Cabra, Equipo de vibro compactadora equipada con grandes engranajes puntiagudos como ruedas de forma de compactar y mezclar el material de la superficie.

Sistema de encofrado DOKA: Vigas de madera prefabricadas utilizadas para compensar las presiones de empuje del concreto, por sus características de movilidad son eficientes para el movimiento de encofrados en fundiciones rápidas.

<span id="page-46-0"></span>Tapones Inyectado: Tapón de tubería de 4" de Amanco

### **VI.CONCLUSIONES**

- <span id="page-47-0"></span>1) Al analizar los costos de los diferentes proyectos ejecutados en la Constructora William & Molina mediante la validación en campo por medio de los inspectores de obra para obtener la información a oficina para verificar su rendimiento hay que tener en consideración varios factores, las horas trabajadas de la mano de obra y maquinaria y el uso correcto del material por lo que se identificó que el rendimiento se basa en la cantidad de obra realizada en campo en comparación a lo que se está presupuestando teóricamente por lo que en todos los proyectos se utilizó la siguiente metodología ya que en todos los proyectos la mayoría de materiales son los mismos más no el mismo rendimiento entonces de una manera global se interpreta se esta manera, en un presupuesto existe la maquinaria de retroexcavadora y según presupuesto su rendimiento es de 0.01786 hr se saca a la inversa para saber que con ese rendimiento cuantos m3 me trabaja en 1 hora es decir 1/0.01786 y se obtienen 55.9 m3, ahora bien en un proyecto se suelen generar imprevistos, atrasos que hacen que el rendimiento de la maquinara no sea tan satisfactorio es decir en producción se realizaron 2,886 m3 por esa actividad es decir que la cantidad real de horas es de 227.2 hr trabajadas entonces se saca el rendimiento 2,886/227.2 se trabajaron realmente 12.7 m3 que comparados a los 55.9 m3 presupuestados se concluye que esta laborando menos de lo que debería por lo que se genera un desface en el análisis de los costos.
- 2) El puesto de un ingeniero auditor de costos de enfoca en la recolección de la información y luego el análisis para retroalimentar sobre el funcionamiento del proceso al contratante; análisis, cuestionamiento y seriedad son aptitudes que debe poseer un auditor mediante fueron avanzando las semanas se relacionó con profesionales del rubro, absorbiendo aptitudes de un profesional, lenguaje técnico, criterios de decisión generando contactos en el mundo profesional.
- 3) Los reportes y análisis de oficina con la información recopilada de campo se reflejan en alertas de costos en las actividades e insumos específicos con el objetivo de alertar a las autoridades del proyecto del posible sobrecosto que se esta generando en el proyecto, lo que da elución hacia ele proyecto del edificio de la Comisión Nacional de

Bancas y Seguros (CNBS) donde realizaron reportes de análisis comparativos de materiales consumidos, horas de trabajo reportadas en función de la obra, el proyecto lleva un desface en tiempo de 5 meses lo cual esta reflejado en el rendimiento de la obra debido a esto se han consumido más materiales de los que se han presupuestado elevando y generando alertas de sobrecosto descritas mayormente en las semanas 4 en adelante, tomando en cuenta que se realizó una visita técnica al proyecto para validar la obra pagada comparada a la realizada en sitio se puede concluir que en el proyecto se tiene un avance del 77% total de la obra en que en comparación al entregable final que es el mes de septiembre el año 2023 faltan todos los acabados exteriores e interiores sin culminar en los pisos 4 y 5 mayormente la obra gris, generando desfaces de 6 millones en la obra.

4) Se elucido la aplicabilidad de metodologías de administración de proyectos comprendidas en clase y aplicadas en la oficina como auditor de costo, como ser; cálculo de cantidades de obra incluyendo la compresión de diferentes tipos de detalles, la construcción de fichas de costos, realizar un presupuesto PCO, rendimientos de materiales, mano de obra y equipos por unidad de medida, realización de reportes de avances de obra en puntos críticos como en donde hay perdidas y ganancias.

## **VII. RECOMENDACIONES**

- <span id="page-49-0"></span>1) Se recomienda a la universidad realizar más curos en programas de administración de recursos y diseño como OPUS y SAP.
- 2) Se recomienda instruir en las buenas prácticas propias de un ingeniero civil al igual que apoyar a los futuros profesionales a partir de actividades como pasantías y congresos con el colegio de ingenieros.
- 3) Se recomienda a la empresa estandarizar el proceso de evaluación de costos en los proyectos, agilizando los procesos de análisis de esta forma generando los análisis en un periodo de tiempo el cual es muy factible el alivio económico de esas actividades.

### **VIII. BIBLIOGRAFÍA**

- <span id="page-50-0"></span>ASALE, R.-, & RAE. (s. f.). *Subcontrato | Diccionario de la lengua española*. «Diccionario de la lengua española» - Edición del Tricentenario. Recuperado 8 de julio de 2023, de https://dle.rae.es/subcontrato
- Comunicaciones, S. (s. f.). *30 gastos administrativos que debes tener bajo control* ✔. Recuperado 8 de julio de 2023, de https://blog.sodexo.co/gastos-administrativos-para-controlar

*Explosión De Insumos—944 Palabras | Monografías Plus*. (s. f.). Recuperado 8 de julio de 2023,

- de https://www.monografias.com/docs/Explosi%C3%B3n-De-Insumos-PKVFBYGPCDG2Y
- *Ficha de proceso: Qué es y pasos para una excelente gestión del almacén*. (s. f.). Recuperado 8 de julio de 2023, de https://blog.toyota-forklifts.es/ficha-proceso-gestion-almacen
- Fuente, E. de la. (2019, septiembre 8). ¿Qué es una acometida eléctrica? Electricistas de la Fuente. *Electricistas de la Fuente*. https://www.electricistasdelafuentemadrid.com/blog/que-es-acometida-electrica/

INACAP. (2020). *ANALISIS DE RENDIMIENTOS*.

- *Los básicos en un presupuesto de obra | Addcontrol*. (2022, julio 27). https://addcontrolerp.com/que-son-los-basicos-en-un-presupuesto-de-obra/, https://addcontrolerp.com/que-son-los-basicos-en-un-presupuesto-de-obra/
- *Medias cañas*. (s. f.). Lotum. Recuperado 8 de julio de 2023, de https://www.lotum.es/sistemas/pavimentos-continuos/medias-canas/
- *Opus | Edutools*. (s. f.). Recuperado 8 de julio de 2023, de https://edutools.tec.mx/es/colecciones/tecnologias/opus

- *Peldaño—Definicion.de*. (s. f.). Definición.de. Recuperado 8 de julio de 2023, de https://definicion.de/peldano/
- Pirani. (s. f.). *Todo lo que debes saber sobre la auditoría interna*. Recuperado 8 de julio de 2023, de https://www.piranirisk.com/es/academia/especiales/todo-lo-que-debe-sabersobre-la-auditoria-interna
- *Plano*. (s. f.). Significados. Recuperado 8 de julio de 2023, de https://www.significados.com/plano/

*Presupuesto de ejecución material. ¿Qué es y qué incluye?* (s. f.). Leukos Arquitectura- Estudio de Arquitectura. Recuperado 8 de julio de 2023, de https://leukosarchitecture.es/es/presupuesto-ejecucion-material-que-es/

- *Presupuesto Integral*. (2022, marzo 16). PlanUBA. http://planuba.orientaronline.com.ar/tag/presupuesto-integral/
- *Prueba de presión hidrostática*. (s. f.). Recuperado 8 de julio de 2023, de https://www.cerney.es/noticias/prueba-de-presion-hidrostatica
- *¿Qué es SAP? | Historia y Sistemas Empresariales que definen a SAP*. (s. f.). SAP. Recuperado 8 de julio de 2023, de https://www.sap.com/latinamerica/about/what-is-sap.html
- ¿Qué es un PRESUPUESTO?, requisitos, tipos, ventajas. (2021, agosto 24). *Borja Pascual TV*. https://www.borjapascual.tv/facturacion/que-es-un-presupuesto/
- *Qué es una ficha de costo gestiopolis*. (s. f.). Recuperado 8 de julio de 2023, de https://www.gestiopolis.com/que-es-una-ficha-de-costo/
- *¿Qué son los costos indirectos: Guía*. (s. f.). SendPulse. Recuperado 8 de julio de 2023, de https://sendpulse.com/latam/support/glossary/indirect-costs
- *¿Qué son los métodos de estimación? Conoce esta seis técnicas para una planificación de proyectos efectiva [2022] • Asana*. (s. f.). Asana. Recuperado 8 de julio de 2023, de https://asana.com/es/resources/estimation-methods
- *Subsanación o mejora de solicitudes iniciadas*. (s. f.). Portal de Aragon. Recuperado 8 de julio de 2023, de https://www.aragon.es/tramites/subsanacion-de-procedimientos-entramite
- *UMNG - Facultad de estudios a distancia*. (s. f.). Recuperado 8 de julio de 2023, de http://virtual.umng.edu.co/distancia/ecosistema/ovas/administracion\_empresas/form ulacion\_y\_evaluacion\_de\_proyectos/unidad\_5/medios/documentacion/p3h2.php

# <span id="page-53-0"></span>**IX. ANEXOS**

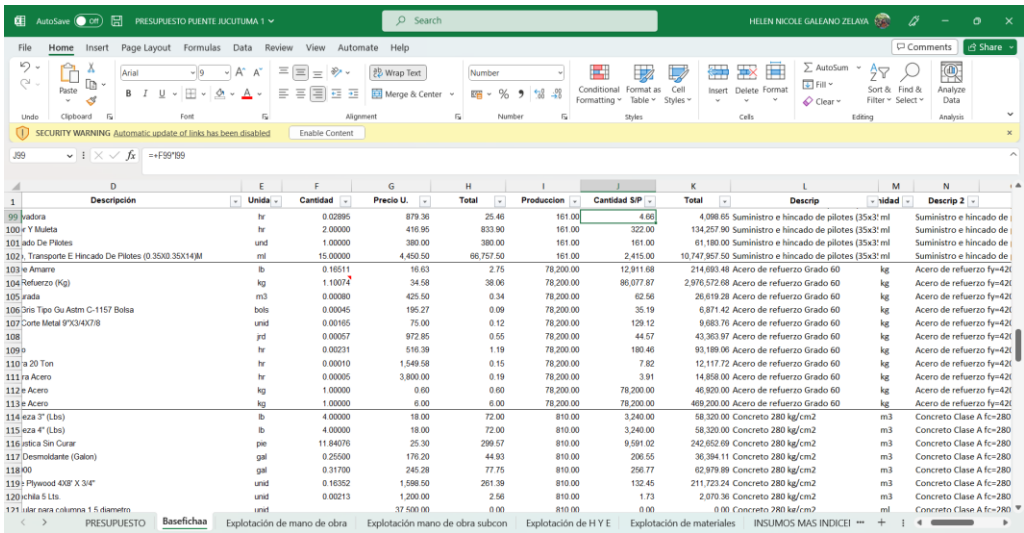

<span id="page-53-1"></span>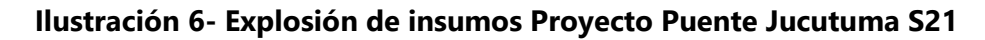

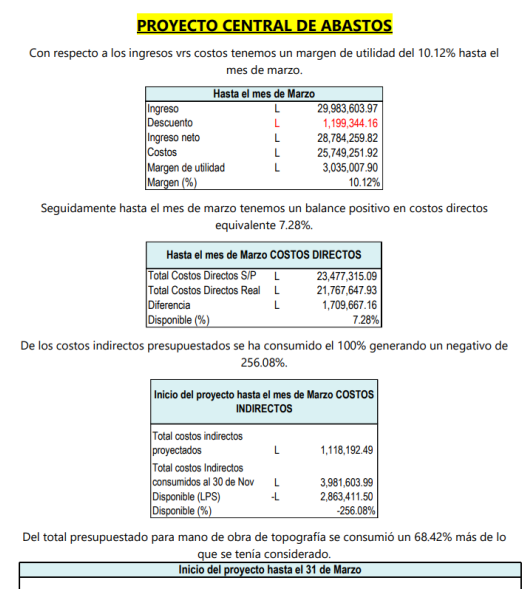

<span id="page-53-2"></span>**Ilustración 7- Reportes de Ingresos de Proyectos**

|                                                                                           | <b>EE</b> AutoSave (C off) | 日<br>HHH EL CARMEN V                                                                                                    |                                 | $O$ Search           |                               |                                 |                                                                          |                      | <b>HELEN NICOLE GALEANO ZELAYA</b><br>ß                                                         |                      | $\circ$      | $\times$ |
|-------------------------------------------------------------------------------------------|----------------------------|----------------------------------------------------------------------------------------------------|---------------------------------|----------------------|-------------------------------|---------------------------------|--------------------------------------------------------------------------|----------------------|-------------------------------------------------------------------------------------------------|----------------------|--------------|----------|
| Comments<br>Page Layout Formulas Data Review View Automate Help<br>File<br>Home<br>Insert |                            |                                                                                                    |                                 |                      |                               |                                 |                                                                          | Share .              |                                                                                                 |                      |              |          |
|                                                                                           | ബ<br>C<br>Paste            | Λ<br>$\equiv$<br>$\frac{1}{2}$<br>A"<br>Έ<br>Arial Narrow<br>$\sqrt{14}$<br>$\equiv$<br>Da<br>$\equiv$ $\equiv$<br>Ξ<br>$-14.44$<br>d                                                                                                    | 황 Wrap Text<br>Merge & Center v |                      | General<br>暗っ<br>٠            | Conditional<br>58<br>Formatting | $\Rightarrow$<br>Cell<br>Format<br>as.<br>Styles v<br>Table <sup>®</sup> | Insert Delete Format | $\sum$ AutoSum<br>Φ<br>+ Fill *<br>Sort & Find &<br>Filter v Select v<br>$\oslash$ Clear $\sim$ | 偄<br>Analyze<br>Data |              |          |
|                                                                                           | Undo<br>Clipboard          | Alignment<br>Ford                                                                                                    |                                 |                      | Number                        |                                 | Styles                                                                   | Cells                | Editing                                                                                         | Analysis             |              |          |
| <b>B18</b>                                                                                |                            | Colocación de concreto en losa de pavimento, e= 15 cm (Incluye: encofrado: fundición de losa, acabado, curado, corte de juntas longitudinales y transversales con disco de 2 mm a cada 0.90x0.90 m y desencofrado)<br>$\vee$ i $\times \vee f$ x |                                 |                      |                               |                                 |                                                                          |                      |                                                                                                 |                      |              |          |
|                                                                                           | $\mathbf{A}$               | B                                                                                                    | $\mathbf{C}$                    | D                    | E                             |                                 | $\mathbf{G}$                                                             | н                    |                                                                                                 |                      | $\mathbf{J}$ |          |
| $\mathcal{R}$                                                                             | No.                        | <b>CONCEPTO</b>                                                                                                    | <b>UND</b>                      | <b>CANTIDA</b><br>ID |                               | <b>COSTO DIRECTO DE OFERTA</b>  | <b>COSTO DIRECTO REAL</b>                                                |                      | <b>DIFERENCIA</b>                                                                               |                      |              |          |
|                                                                                           | <b>PAVIMENTACION</b>       |                                                                                                    |                                 |                      | <b>COSTO</b><br><b>OFERTA</b> | <b>Total (LPS)</b>              | <b>COSTO REAL</b>                                                        | <b>Total (Lps)</b>   | <b>Total (Lps)</b>                                                                              |                      |              |          |
| 5                                                                                         |                            | <b>PRELIMINARES</b>                                                                                                    |                                 |                      |                               |                                 |                                                                          |                      |                                                                                                 |                      |              |          |
|                                                                                           | <b>PLU-101</b>             | <b>TOPOGRAFIA</b>                                                                                                    | <b>GLOBAL</b>                   | 0.04                 |                               |                                 |                                                                          | 68.000.00            | 68,000.00                                                                                       |                      |              |          |
| $\overline{7}$                                                                            | <b>PLU-102</b>             | DEMOLICION DE ELEMENTOS DE CONCRETO Y<br><b>MAMPOSTERIA</b>                                                                                                    | M <sub>2</sub>                  | 36.00                | L80.10                        | 2,883.60                        | L81.98                                                                   | 2.951.35             | 67.75                                                                                           |                      |              |          |
| 8                                                                                         |                            | <b>TERRACERIA</b>                                                                                                    |                                 |                      |                               |                                 |                                                                          |                      | 0.00                                                                                            |                      |              |          |
|                                                                                           | <b>PLU-103</b>             | Excavación general                                                                                                    | M <sub>3</sub>                  | 321.73               | 154.12                        | 17,412.03                       | L279.30                                                                  | 89,860.38            | 72,448.36                                                                                       |                      |              |          |
|                                                                                           | <b>PLU-103A</b>            | Muro de mamposteria                                                                                                    | M <sub>3</sub>                  | 71.78                | L3,528.68                     | 253,288.65                      | L2,462.21                                                                | 176,737.66           | 76,550.99                                                                                       |                      |              |          |
|                                                                                           | <b>PLU-104</b>             | Relleno y Compactación con Material del Sitio Clasificado                                                                                                    | M <sub>3</sub>                  |                      | L121.46                       |                                 |                                                                          | 7,417.55             | 7,417.55                                                                                        |                      |              |          |
|                                                                                           | <b>PLU-400</b>             | Relleno y Compactación con Material selecto                                                                                                    | M <sub>3</sub>                  |                      |                               |                                 |                                                                          | ÷                    | 0.00                                                                                            |                      |              |          |
| 13                                                                                        | <b>PLU-105</b>             | Acarreo de material de desperdicio                                                                                                    | M <sub>3</sub>                  |                      | L35.55                        |                                 |                                                                          | ×                    | 0.00                                                                                            |                      |              |          |
| 14                                                                                        | <b>PLU-106</b>             | Sub-base estabilizada con selecto compactado mas 1 bolsa<br>cal/m3, e= 20 cm                                                                                                    | M <sub>3</sub>                  | 212.31               | L305.94                       | 64,954.12                       | L59.96                                                                   | 12,729.77            | 52,224.36                                                                                       |                      |              |          |
|                                                                                           | <b>PLU-107</b>             | Conformación de subrasante                                                                                                    | M <sub>2</sub>                  | 1,061.53             | L <sub>17.12</sub>            | 18,173.39                       | L26.40                                                                   | 28,025.62            | 9,852.22                                                                                        |                      |              |          |
|                                                                                           | <b>PLU-107A</b>            | ustitución con material importado                                                                                                    | M <sub>3</sub>                  | 20.30                | L186.46                       | 3,785.14                        | L0.00                                                                    | $\sim$               | 3,785.14                                                                                        |                      |              |          |
| 17                                                                                        |                            | <b>PAVIMENTACION</b>                                                                                                    |                                 |                      |                               |                                 |                                                                          |                      | 0.00                                                                                            |                      |              |          |
|                                                                                           | <b>PLU-108</b>             | Colocación de concreto en losa de pavimento, e= 15 cm<br>(Incluye: encofrado, fundición de losa, acabado, curado, corte de<br>juntas longitudinales y transversales con disco de 2 mm a cada                                                     | M <sub>2</sub>                  |                      | 192.95                        |                                 | L106.56                                                                  |                      |                                                                                                 |                      |              |          |
|                                                                                           |                            | <b>MARZO 2023</b><br>Actividad<br>Horas Equipo CC Horas peon wym                                                                                                    | Insumos                         | Tipo                 | $\ddot{}$                     |                                 |                                                                          |                      |                                                                                                 |                      |              |          |

<span id="page-54-0"></span>**Ilustración 8- Resumen Macro proyecto Pavimentación El Carmen.**

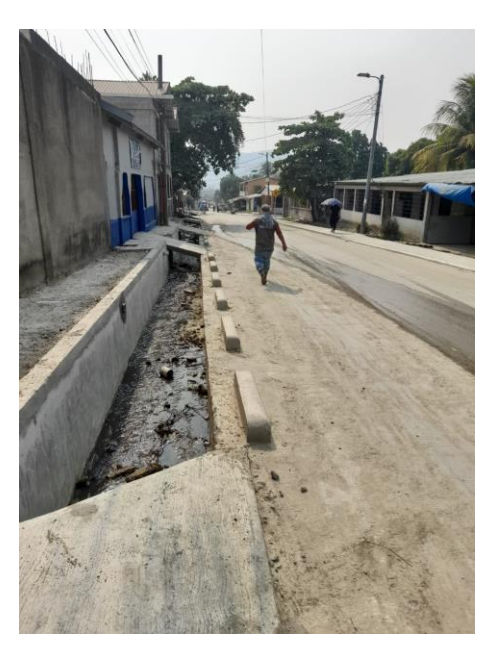

**Ilustración 9- Visita a campo a proyecto El Carmen**

<span id="page-54-1"></span>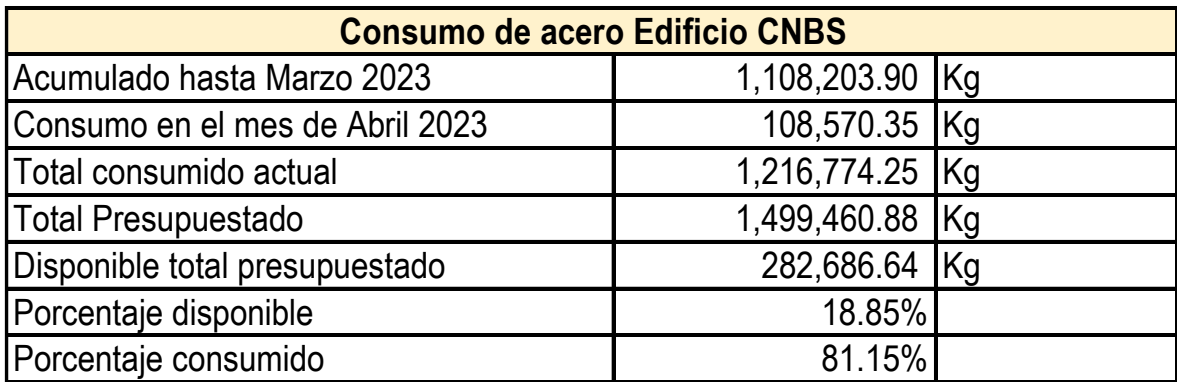

# <span id="page-54-2"></span>**Ilustración 10- Análisis de consumo de acero Proyecto CNBS**

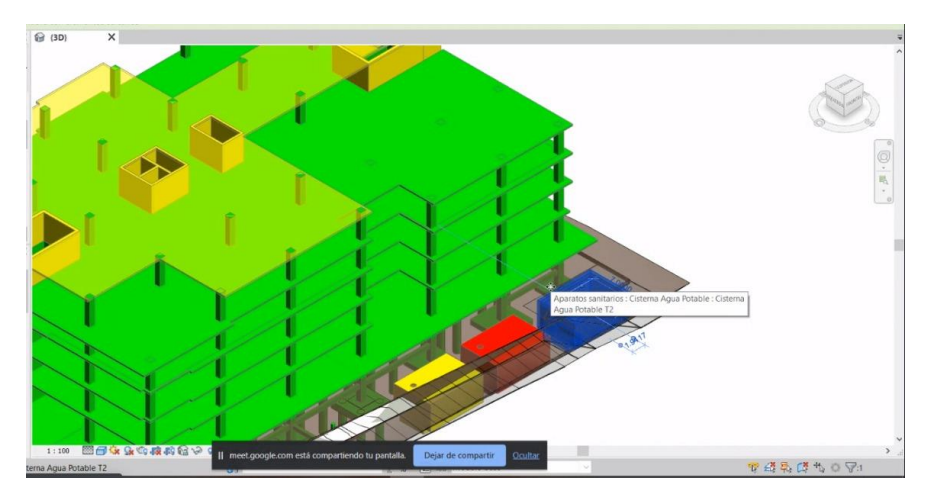

**Ilustración 11- Revit del entregable del edificio CNBS**

<span id="page-55-0"></span>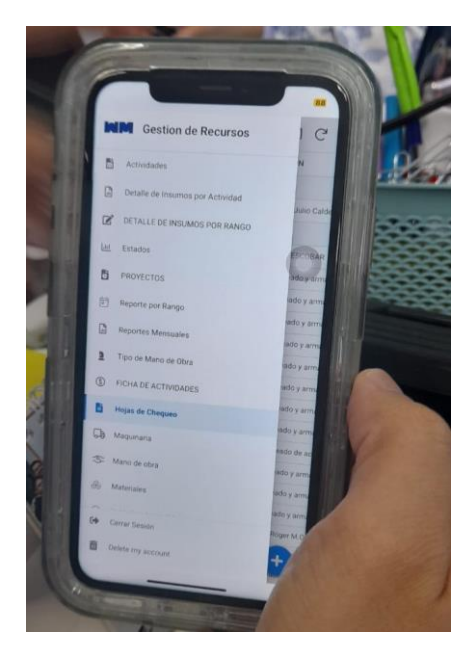

<span id="page-55-1"></span>**Ilustración 12- Aplicación de gestión de recursos para ingreso de avance de obra**

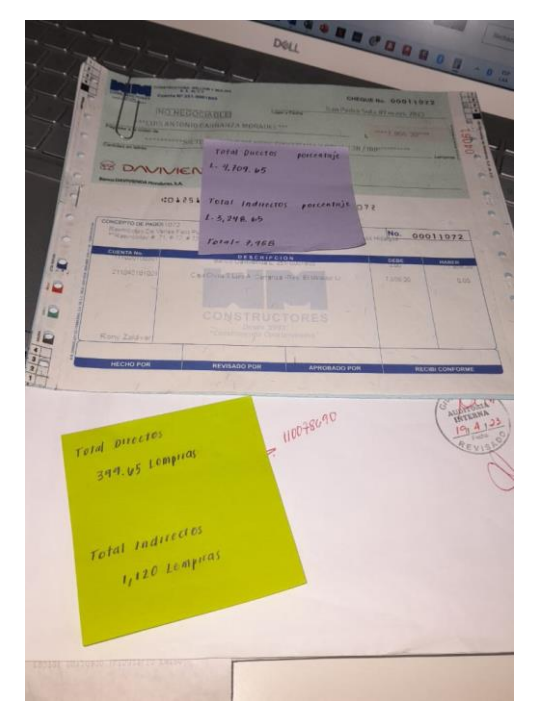

**Ilustración 13- Desembolso de Caja Chica de proyectos de S21**

<span id="page-56-0"></span>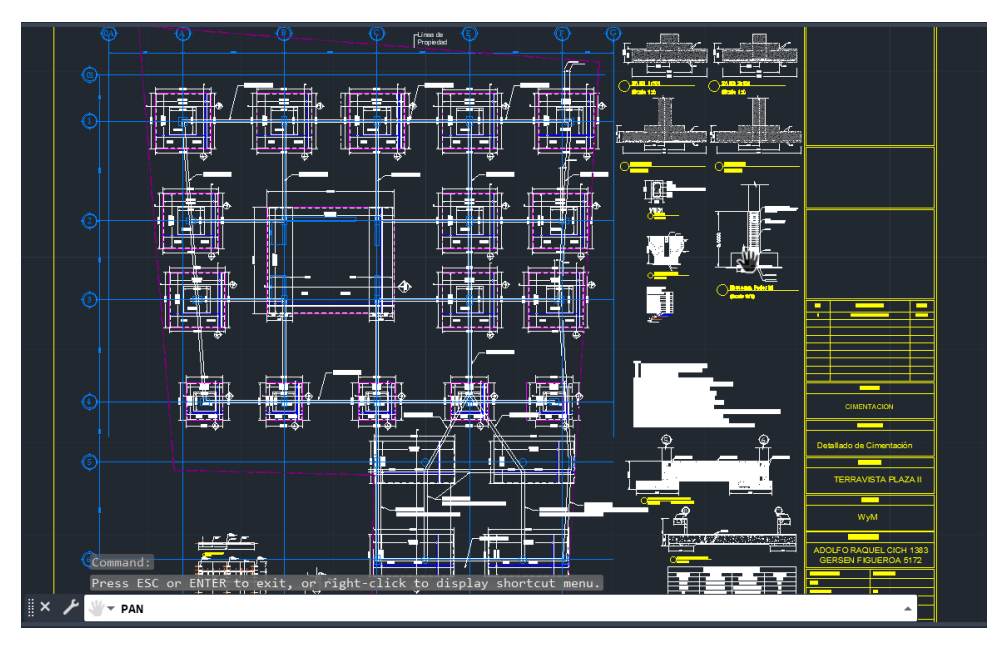

<span id="page-56-1"></span>**Ilustración 14- Cimentación de Zapatas Aisladas Proyecto Terravista 2**

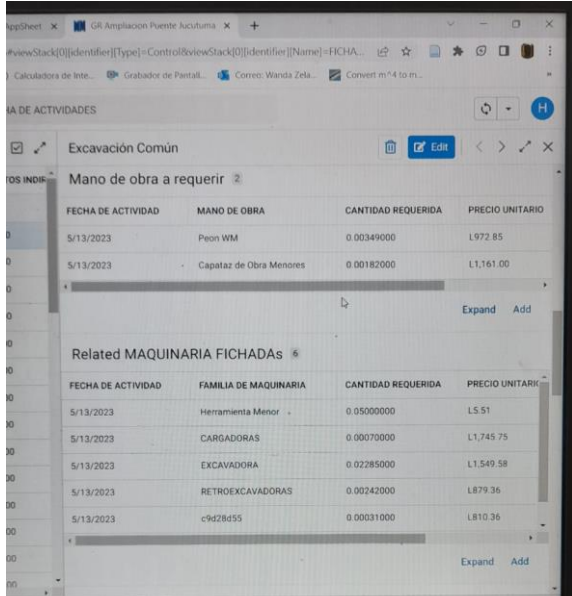

# <span id="page-57-0"></span>**Ilustración 15- Ingreso de fichas de costo a la aplicación de gestión de recursos**

| <b>ACTIVIDAD</b>                         |                                          | <b>RENDIMIENTO POR HORA</b> |                        |                  |                   |  |
|------------------------------------------|------------------------------------------|-----------------------------|------------------------|------------------|-------------------|--|
|                                          | <b>EQUIPO</b>                            | <b>BOULEVAR DEL NORTE</b>   | <b>PUENTE JUCUTUMA</b> | <b>EL CARMEN</b> | <b>LAS BRISAS</b> |  |
|                                          | Cargadora Cat 950                        | 1,428.57                    | 1.428.57               | 299.38           | 139.81            |  |
|                                          | Excavadora 20 Ton                        | 43.76                       | 43.76                  | 2,799.21         | 327.73            |  |
| Excavación común                         | Retroexcavadora                          | 413.22                      | 413.22                 | 20.51            | 12.01             |  |
|                                          | Tangue De Agua 3000 Gal                  | 3,225.81                    | 3,225.81               |                  | 163.14            |  |
|                                          | Volgueta 12 Mt3                          | 18.64                       | 18.64                  | 31.00            | 256.13            |  |
|                                          | Compactadora Neumatica                   | 107.53                      | 107.53                 | 224.52           |                   |  |
| <b>Sub Base</b>                          | Compactadora Rodillo Vibratorio 8-10 Ton | 46.97                       | 46.97                  | $\sim$           | $\sim$            |  |
|                                          | Motoniveladora Cat 120                   | 21.82                       | 21.82                  | 10.28            | 54.49             |  |
|                                          | Volqueta 14 - M3-Km                      | 0.09                        | 0.07                   | 13.24            | 136.22            |  |
|                                          | Cortadora De Concreto                    | 64.88                       | 64.88                  | 6.36             | 7.63              |  |
|                                          | Planta Electrica Luminaria               | 7.04                        | 7.04                   | 16.09            | 58.97             |  |
| Pavimento de concreto e=23 cm MR=653 psi | Pavimentadora Bidwell                    | 35.00                       | 35.00                  | 30.53            | 117.93            |  |
|                                          | Tanque De Agua 3000 Gal                  | 219.30                      | 219.30                 | 62.31            | ٠                 |  |
|                                          | <b>Vibrador Para Concreto</b>            | 184.00                      | 184.00                 | 72.51            | 94.35             |  |
|                                          | Taladro Hilti (Hr) Rotamartillo          | 30.84                       | 30.84                  | 113.94           | 4.056.91          |  |
|                                          | Planta Electrica Luminaria               | 130.89                      | 130.89                 | 65.61            | 164.56            |  |
|                                          | Mezcladora Concreto 1 Saco               | 7.50                        | 7.50                   | 44.55            | 45.33             |  |
|                                          | Tanque De Agua 3000 Gal                  | 340.14                      | 340.14                 | 190.92           | 1.362.15          |  |
| Bordillo de 0.15 x 0.15 m                | Retroexcavadora                          | 204.50                      | 204.50                 | 582.01           | 510.81            |  |
|                                          | Taladro Hilti (Hr) Rotamartillo          | 89.61                       | 89.61                  | 94.96            | 6,126.61          |  |
|                                          | Cortadora De Concreto                    | 65.36                       | 65.36                  | 277.57           | 78.16             |  |
|                                          | Volqueta 12 Mt3                          | 357.14                      | 357.14                 | $\sim$           | ٠                 |  |
|                                          | Planta Electrica Luminaria               | 48.00                       | 48                     | 609.90           | 318.75            |  |
| Acera e=10 cms                           | Cortadora De Concreto                    | 96.00                       | 96                     | 225.89           | 94.65             |  |
|                                          | Retroexcavadora                          | 480.00                      | 480                    | 37.65            | 25.55             |  |
|                                          | Tanque De Agua 3000 Gal                  | 960.00                      | 960                    | 677.66           |                   |  |
|                                          |                                          |                             |                        |                  |                   |  |

<span id="page-57-1"></span>**Ilustración 16- Revisión de rendimientos de proyectos de S21**

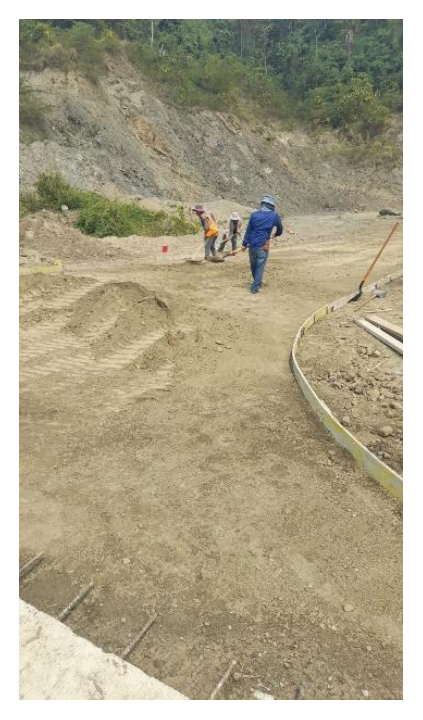

<span id="page-58-0"></span>**Ilustración 17- Visita a Proyecto de Urbanización en Choloma conformación del terreno**

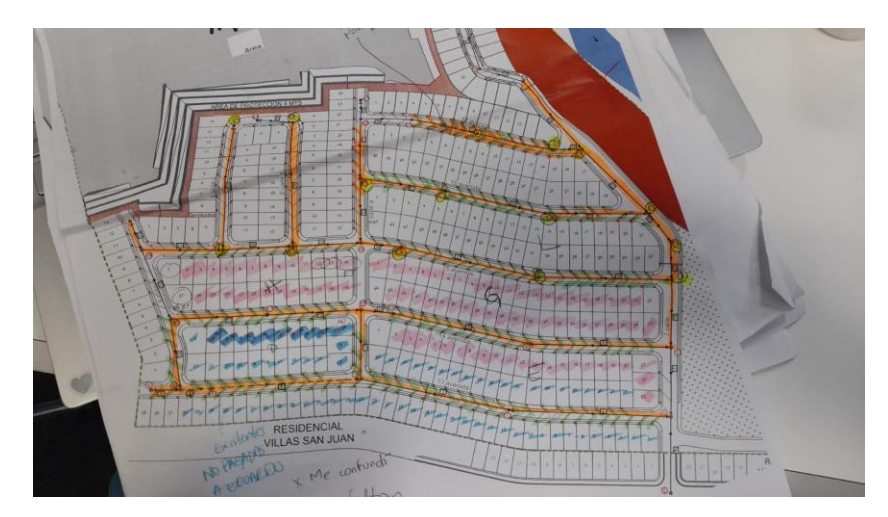

<span id="page-58-1"></span>**Ilustración 18- Plano de avance de ejecución de proyecto de Urbanización**

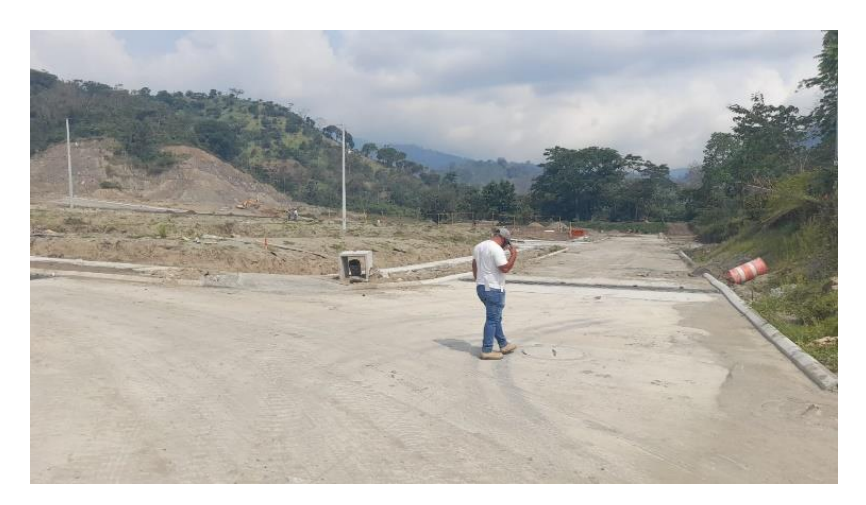

<span id="page-59-0"></span>**Ilustración 19- Revisión de avance de obra en proyecto Urbanización pavimentación**

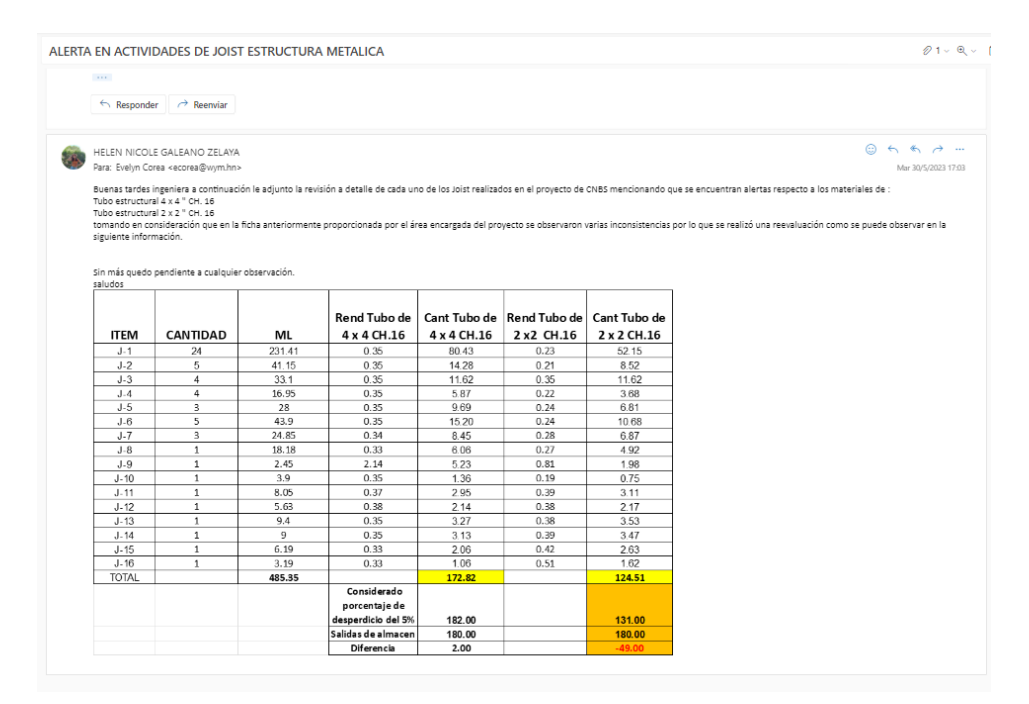

<span id="page-59-1"></span>**Ilustración 20- Revisión de utilización de materiales en la actividad de Joist CNBS**

Considerando las siguientes observaciones:

1. Comparando lo suministrado por la empresa DURACRETO son 10,597 m3 de concreto representando L. 42,613,282 total. 2. Con respecto a la tabla resumen de concreto de todos los elementos en dode se estaría utilizando concreto 4,000 teóricamente se<br>proyectó un 6% de desperdicio, como se puede observar en la siguiente imagen con los m3 tot

 $\tilde{q}=\tilde{q}$ 

| RESUMEN CONCRETO 4000psi 3/4' |                   |                    |                   |  |  |  |  |  |
|-------------------------------|-------------------|--------------------|-------------------|--|--|--|--|--|
| <b>ELEMENTOS</b>              | <b>M3 TEORICO</b> | <b>DESPERDICIO</b> | <b>M3 TOTALES</b> |  |  |  |  |  |
| Firme Lim. Mod A              | 80.83             | 6%                 | 85.68             |  |  |  |  |  |
| Firme Lim. Mod B              | 39.01             | 6%                 | 41.35             |  |  |  |  |  |
| Ra mpas                       | 9.17              | 6%                 | 9.72              |  |  |  |  |  |
| Zapatas Mod A                 | 905.46            | 6%                 | 959.79            |  |  |  |  |  |
| Zapatas Mod B                 | 410.09            | 6%                 | 434.70            |  |  |  |  |  |
| Pedestales Mod A              | 49.82             | 6%                 | 52.81             |  |  |  |  |  |
| Pedestales Mod B              | 53.92             | 6%                 | 57.16             |  |  |  |  |  |
| Columnas Mod A                | 206.79            | 6%                 | 219.20            |  |  |  |  |  |
| Columnas Mod A . N3           | 130.12            | 6%                 | 137.93            |  |  |  |  |  |
| Columnas Modd B               | 109.80            | 6%                 | 116.39            |  |  |  |  |  |
| Vigas Tensoras Mod A          | 82.37             | 6%                 | 87.31             |  |  |  |  |  |
| Vigas Tensoras Mod B          | 51.62             | 6%                 | 54.72             |  |  |  |  |  |
| Muros MC                      | 569.92            | 6%                 | 604.12            |  |  |  |  |  |
| Cortinas Modulo A             | 1.021.95          | 6%                 | 1,083.27          |  |  |  |  |  |
| Cortinas Modulo 8             | 157.42            | 6%                 | 166.87            |  |  |  |  |  |
| Losas Modulo A                | 4.289.69          | 6%                 | 4,547.07          |  |  |  |  |  |
| Losas Modulo B                | 1.414.81          | 6%                 | 1,499.70          |  |  |  |  |  |
| Firme Cisternas               | 17.90             | 6%                 | 18.97             |  |  |  |  |  |
| Cistemas                      | 161.82            | 6%                 | 171.53            |  |  |  |  |  |
| <b>TOTALES</b>                | 9.762.52          |                    | 10.348.26         |  |  |  |  |  |

**Ilustración 21- Revisión de consumo de concreto en proyecto CNBS**

<span id="page-60-1"></span><span id="page-60-0"></span>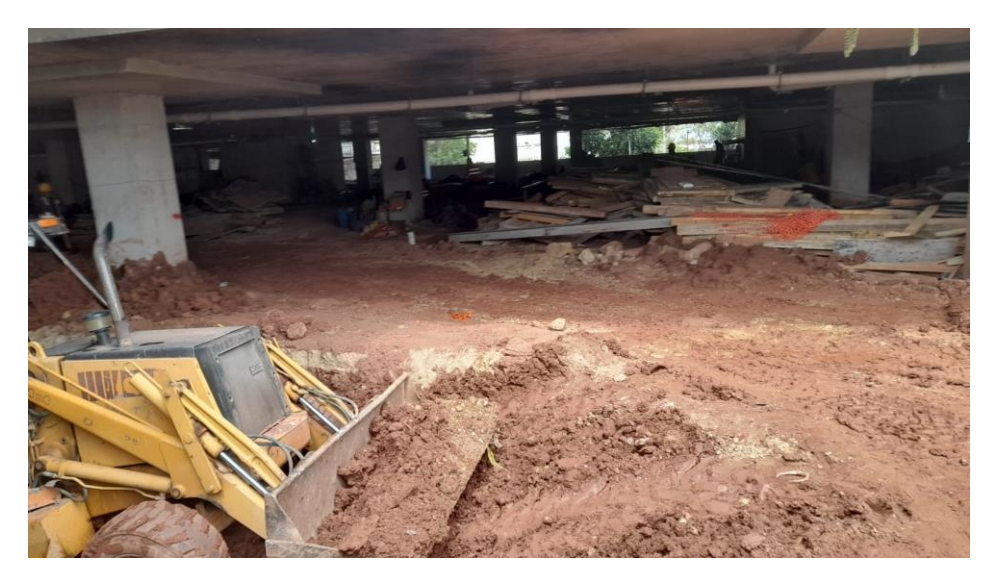

**Ilustración 22- Avance de obra en Sótano 1 CNBS**

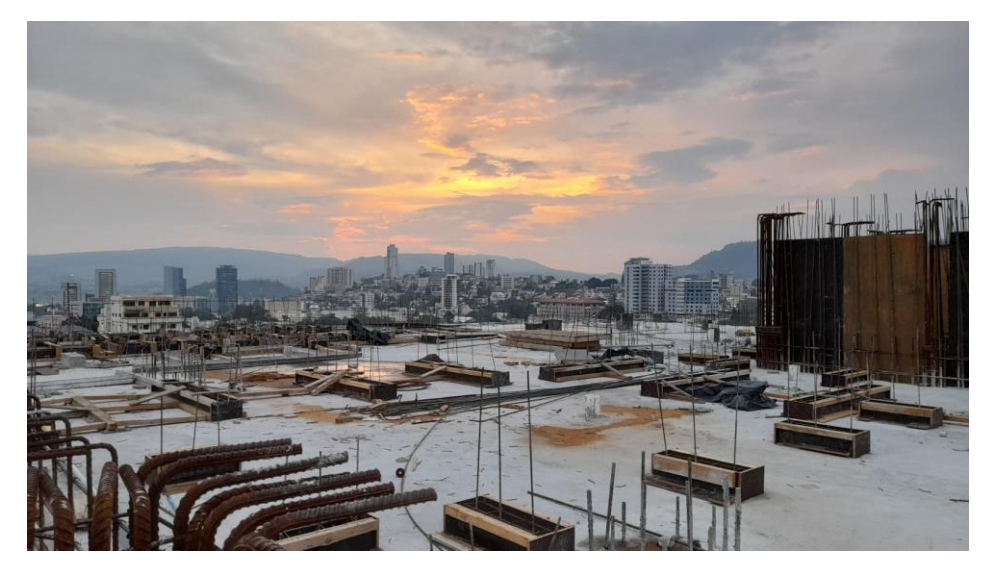

**Ilustración 23- Revisión de avance de Nivel 6 Modulo A CNBS**

<span id="page-61-0"></span>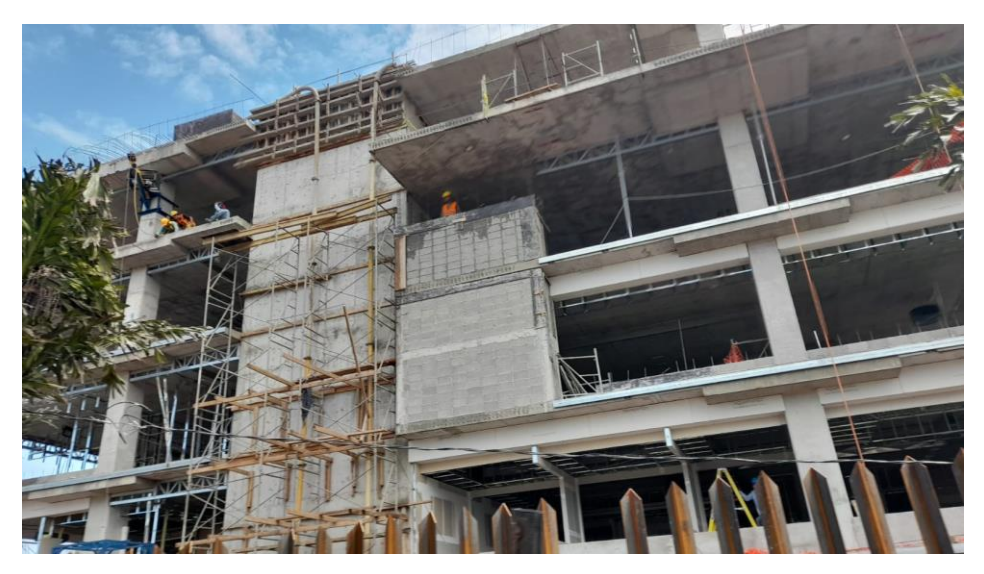

**Ilustración 24- Revisión de actividades Mampostería en edificio CNBS**

<span id="page-61-2"></span><span id="page-61-1"></span>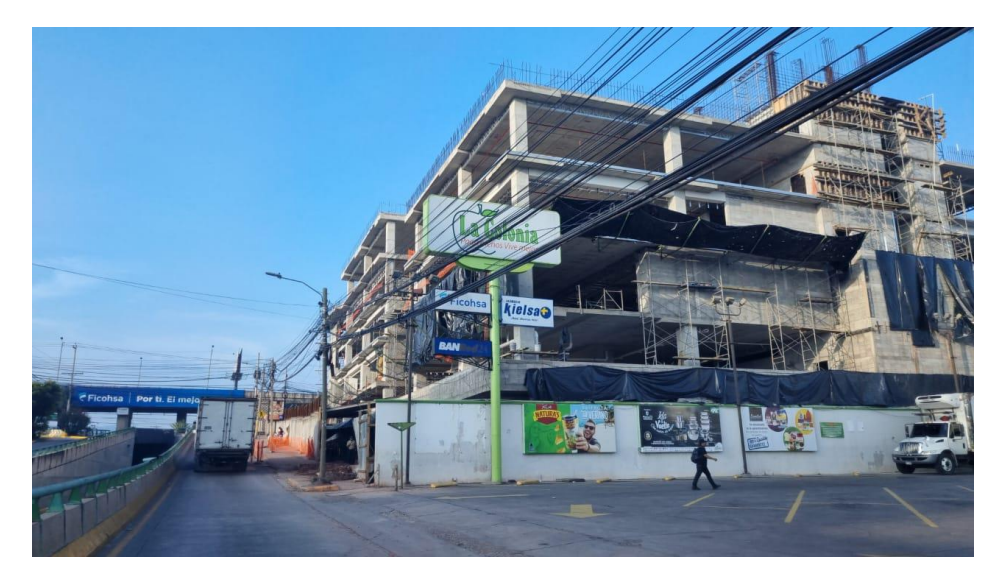

**Ilustración 25- Edificio CNBS Vista del Modulo A Bulevar Suyapa Tegucigalpa**

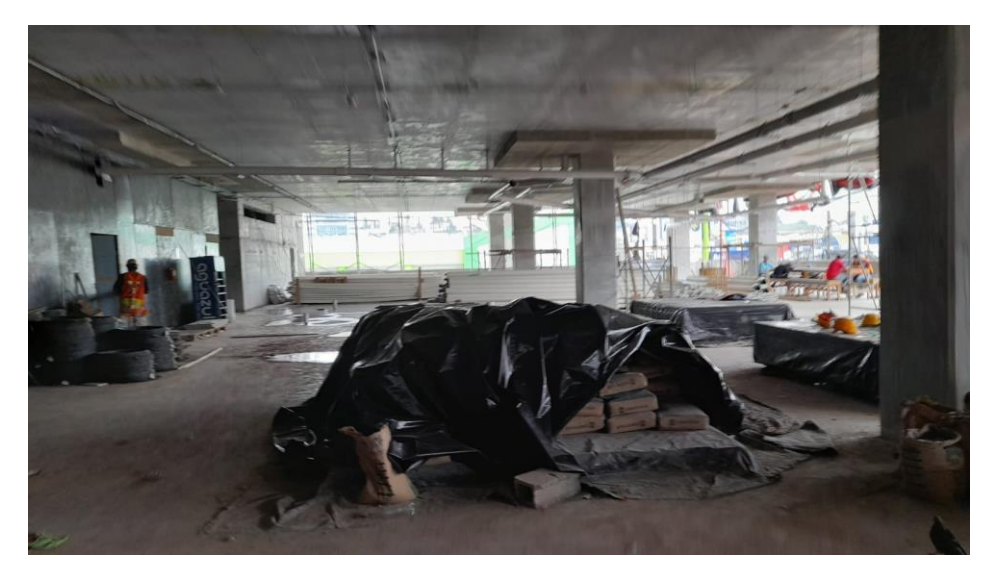

**Ilustración 26- Avance de obra Nivel de Acceso Modulo A**

<span id="page-62-0"></span>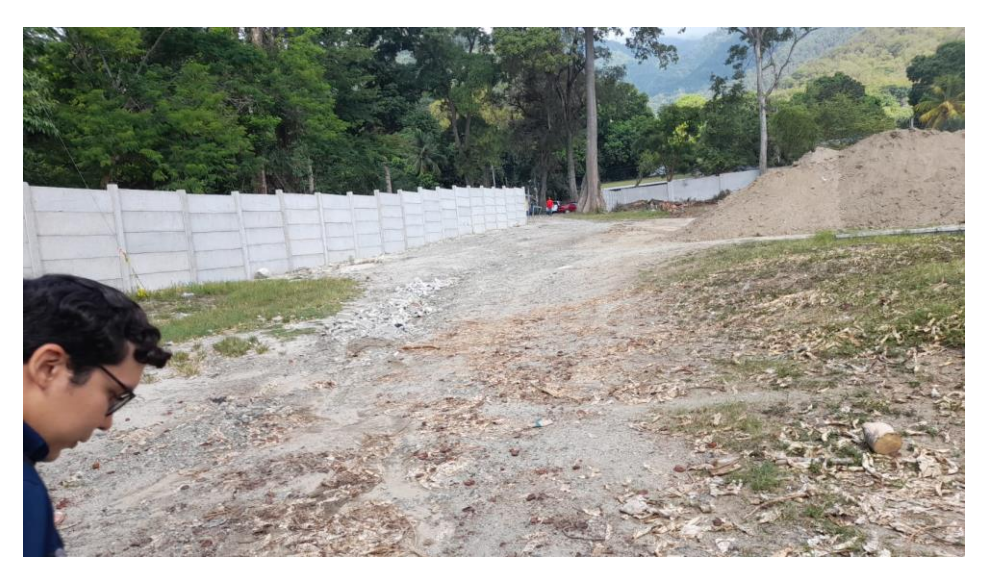

<span id="page-62-1"></span>**Ilustración 27- Construcción de muro perimetral en Escuela Santa María del Valle**

<span id="page-62-2"></span>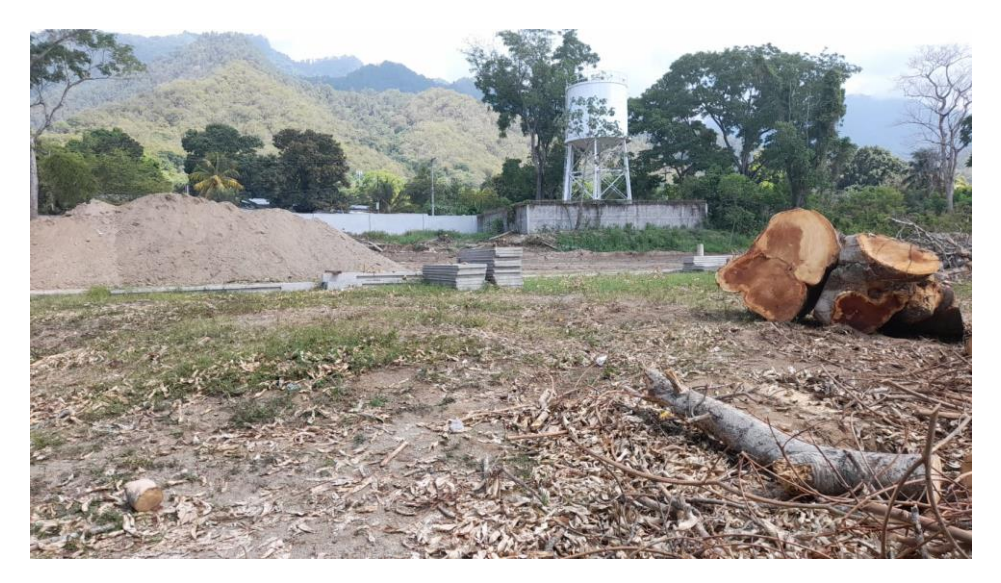

**Ilustración 28- Actividades de terracería en Escuela Santa María del Valle**